**Information**

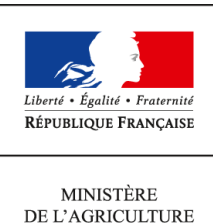

DE L'AGRICULTURE DE L'AGROALIMENTAIRE  $\operatorname{ETDE}$  LA FORÊT

**Secrétariat général SASFL Sous-direction des affaires budgétaires et comptables BRCCI 78, rue de Varenne 75349 PARIS 07 SP 0149554955**

**Instruction technique**

**SG/SASFL/SDABC/2015-1017**

**26/11/2015**

**Date de mise en application :** 26/11/2015 **Diffusion : Tout public** 

**Cette instruction n'abroge aucune instruction. Cette instruction ne modifie aucune instruction. Nombre d'annexes :** 9

**Objet :** BILAN 2015 GUIDE DES TRAVAUX D'INVENTAIRE COMPTABLE EN SERVICES DÉCONCENTRES

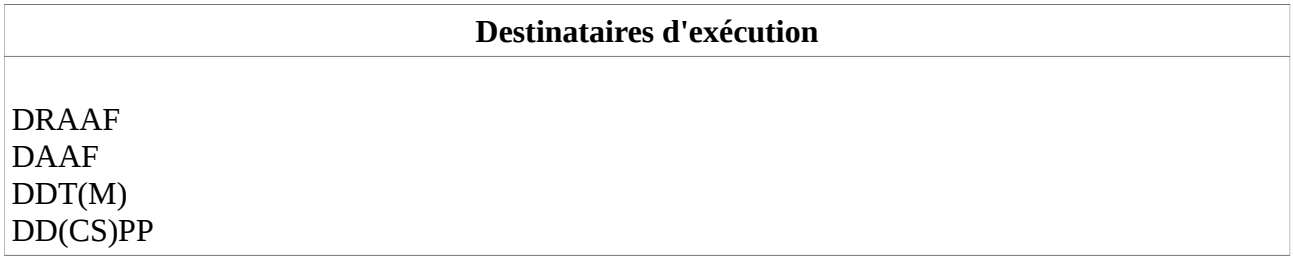

**Résumé :** La présente note détaille les différents travaux à mener sur les chantiers du bilan 2015, en services déconcentrés. Elle précise par ailleurs les acteurs et leurs rôles dans le déroulement de ces travaux ainsi que les échéances à respecter.

**Textes de référence :**Loi organique 2001-692 du 1er août 2001 relative aux lois de finances. Décret n° 2012-1246 du 7 novembre 2012 relatif à la gestion budgétaire et comptable publique.

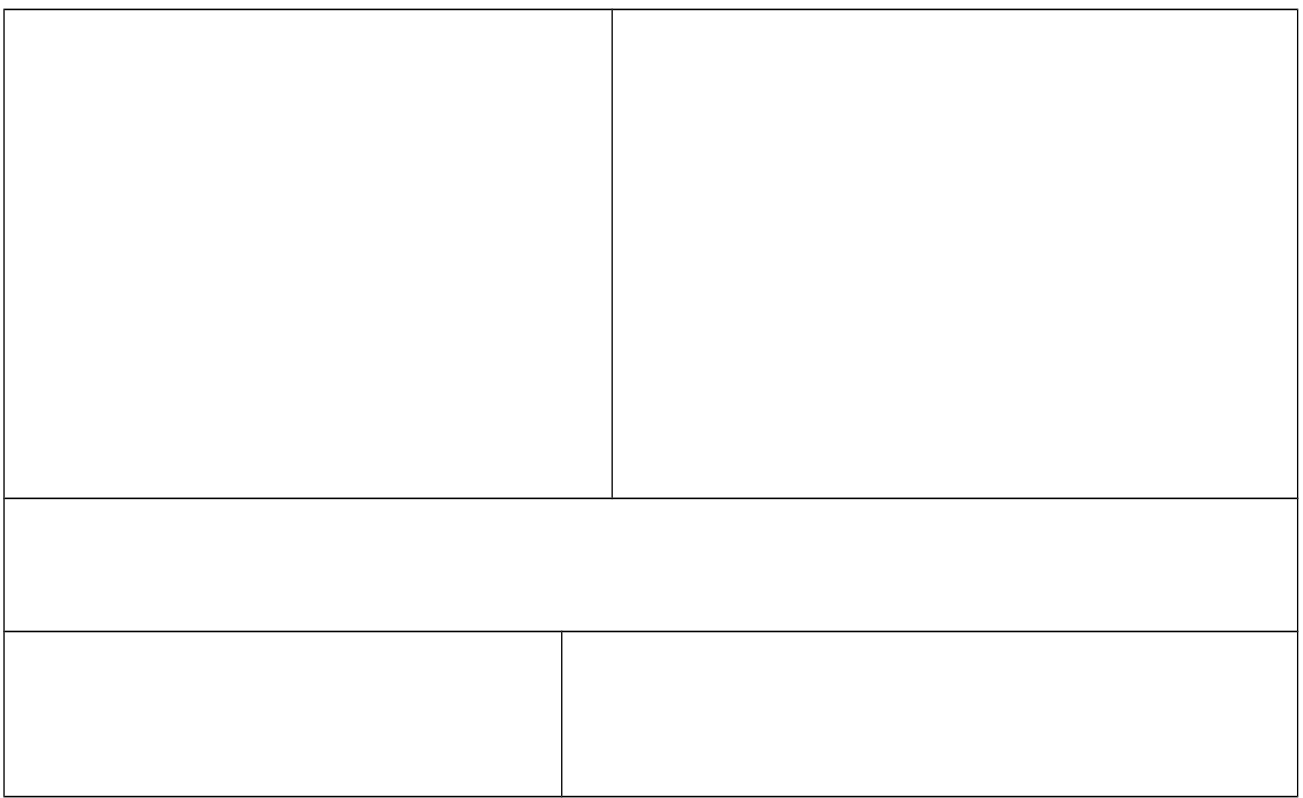

**Objet** : Bilan de l'État 2015 : travaux d'inventaire comptable à réaliser en fin d'année en **services déconcentrés**.

#### **Bases juridiques:**

Loi organique 2001-692 du 1<sup>er</sup> août 2001 relative aux lois de finances.

Décret n° 2012-1246 du 7 novembre 2012 relatif à la gestion budgétaire et comptable publique.

**Résumé :** La présente note détaille les différents travaux à mener sur les chantiers du bilan 2015, en services déconcentrés. Elle précise par ailleurs les acteurs et leurs rôles dans le déroulement de ces travaux ainsi que les échéances à respecter.

**Mots-clés** : bilan, inventaire comptable, charges à payer, provisions pour charges, provisions pour risques, responsable de rattachement, responsable de la comptabilité auxiliaire des immobilisations.

Comme pour les autres écritures, les écritures d'inventaire comptable à réaliser en fin d'année :

 associent ordonnateurs et comptables publics ; dans tous les cas l'ordonnateur doit donc justifier des écritures réalisées ou demandées au comptable,

- sont soumises aux procédures de contrôle interne comptable,
- font l'objet d'un contrôle de la Cour des comptes dans son rôle de certificateur.

Tous les acteurs de la chaîne comptable, **services délégants, CPCM, comptables**, participent à la démarche de qualité comptable, depuis l'engagement juridique jusqu'à l'établissement des comptes.

#### **Au vu de l'importance des enjeux, nous vous demandons de veiller au bon déroulement de ces travaux d'inventaire de fin d'année au sein de vos services.**

Afin de vous épauler dans le traitement des travaux, vous trouverez en annexe le guide détaillant les étapes de réalisation des chantiers des travaux d'inventaire de fin d'année.

Il est rappelé ci-dessous, pour chaque chantier et pour chaque acteur, les principales échéances à respecter :

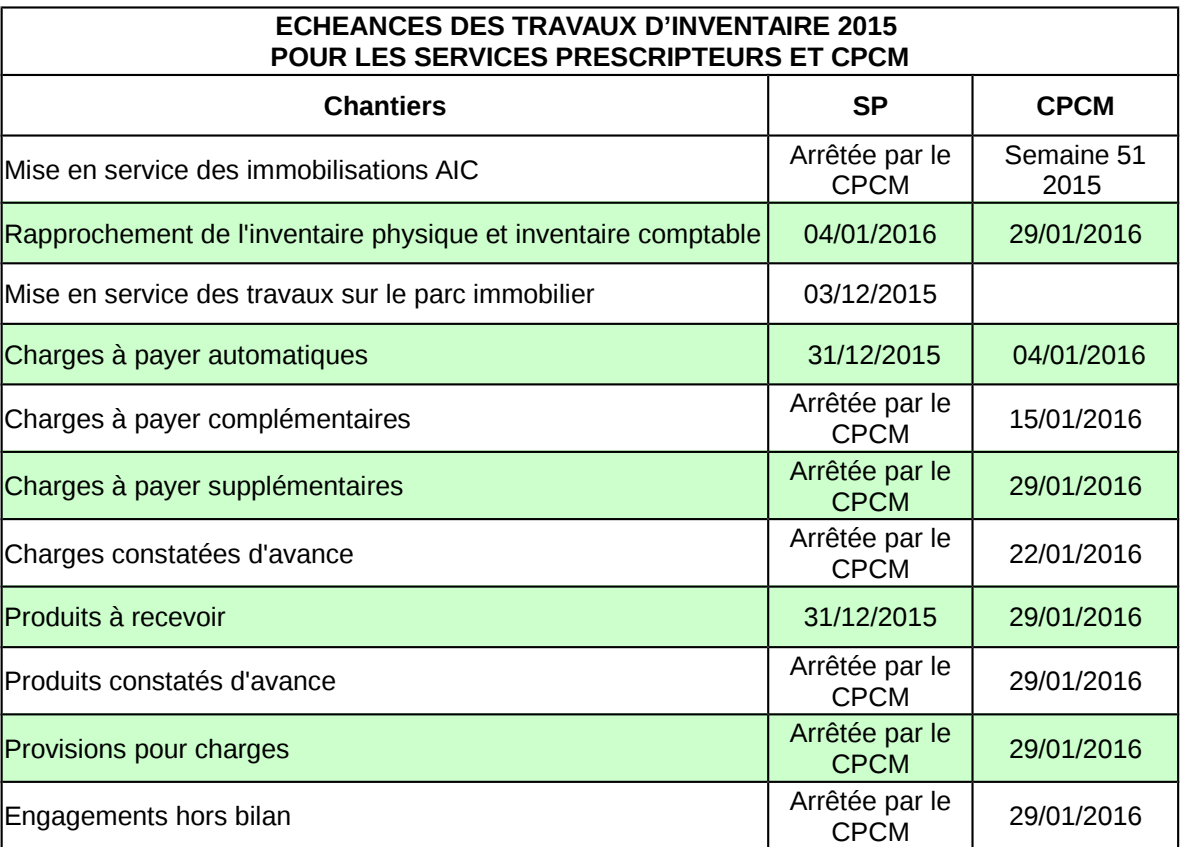

**NOTA** : Les travaux à réaliser avant ces échéances sont développés dans les fiches du guide afin d'aider chaque acteur de la gestion financière, au sein des services délégants et des CPCM, à identifier clairement son périmètre d'intervention.

Par ailleurs, les logigrammes du guide illustrent le déroulement de chaque chantier comptable à réaliser en fin d'année.

*Pour la ministre de l'écologie, du développement durable et de l'énergie*

*Pour la ministre du logement, de l'égalité des territoires et de la ruralité*

**Le chef du service des affaires financières**

*Pour le ministre de l'agriculture, de l'agroalimentaire et de la forêt,*

**Le directeur des affaires financières, sociales et logistiques**

Philippe CLERGEOT

Christian LIGEARD

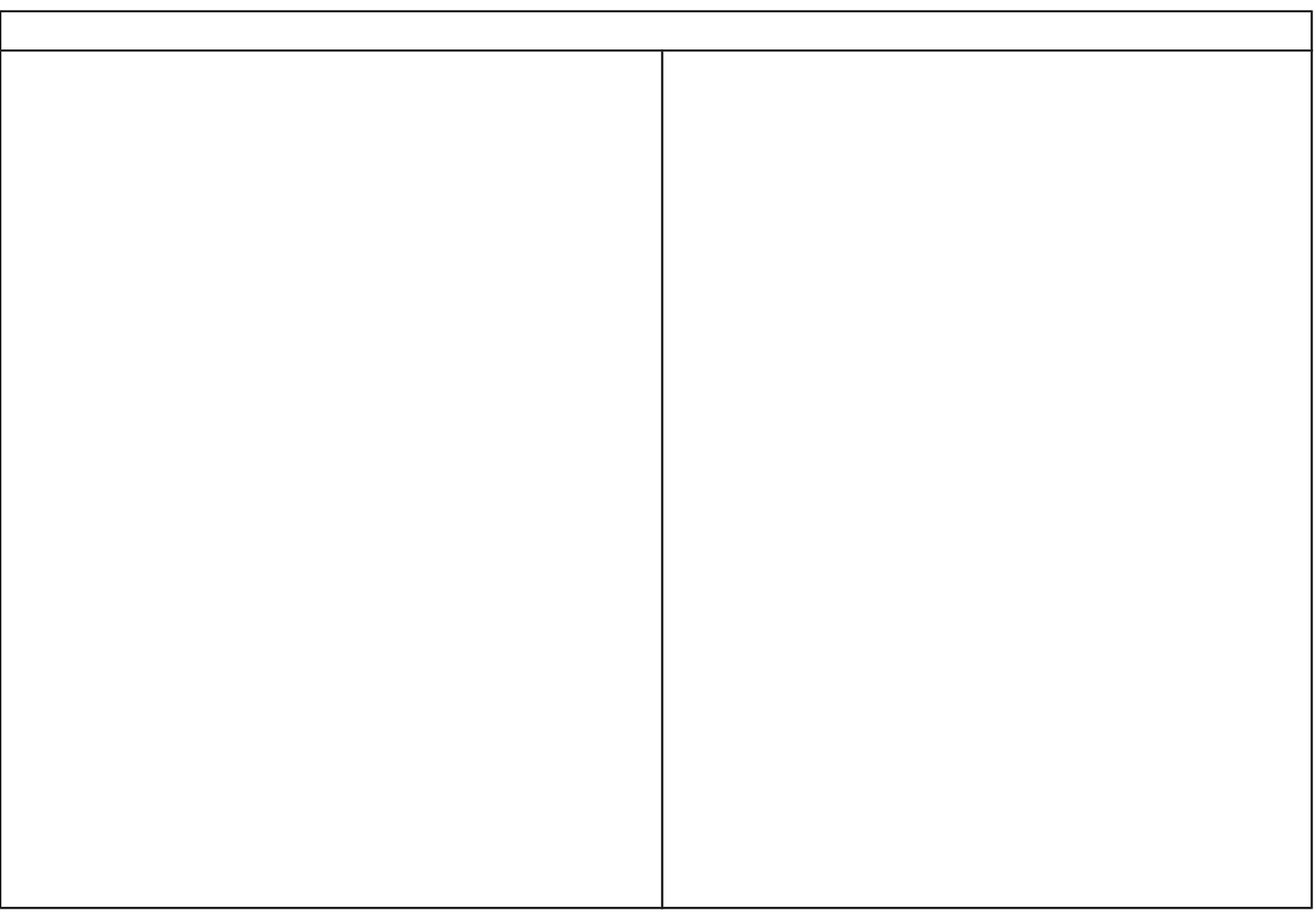

**Liste des Fiches d'information** :

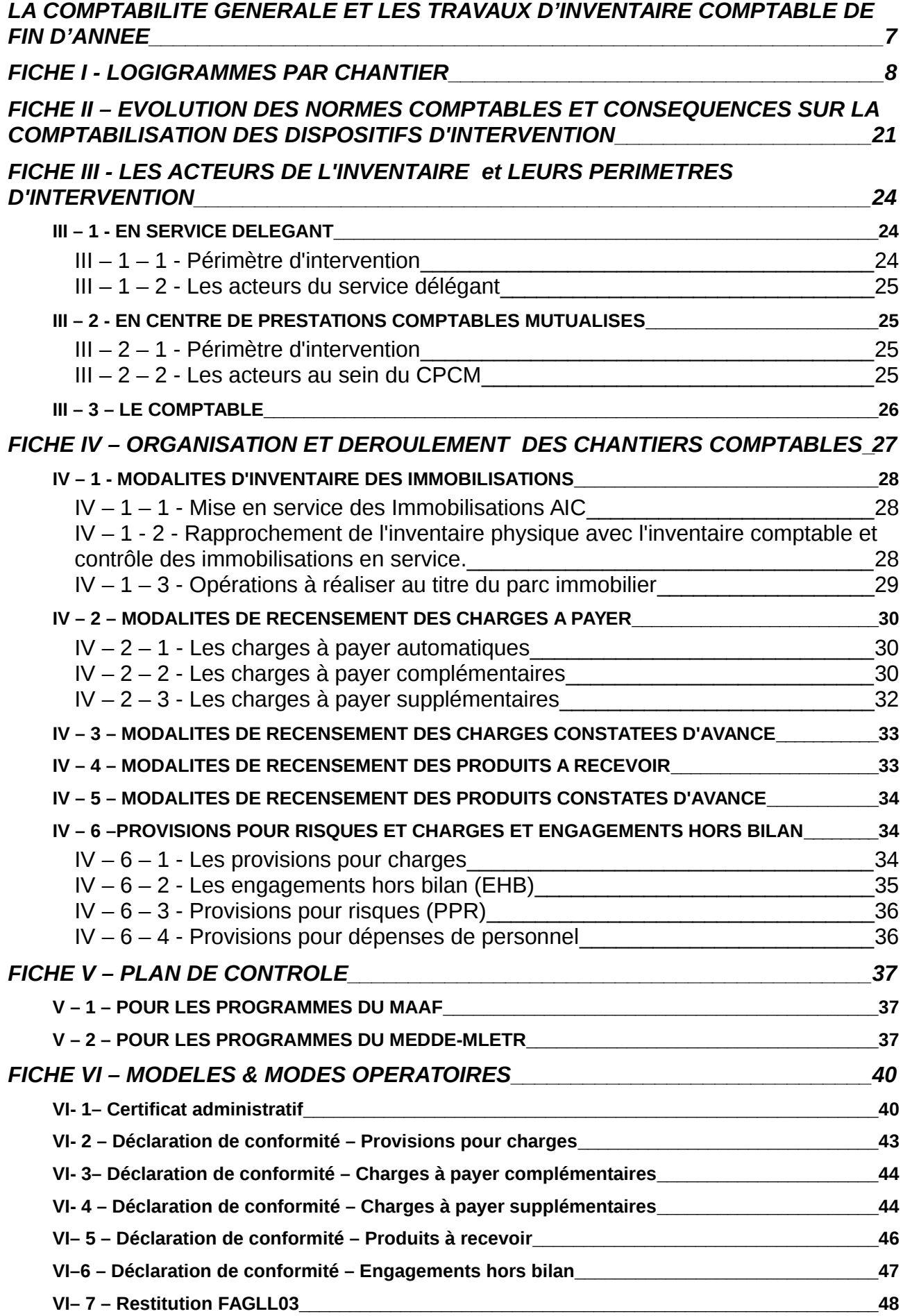

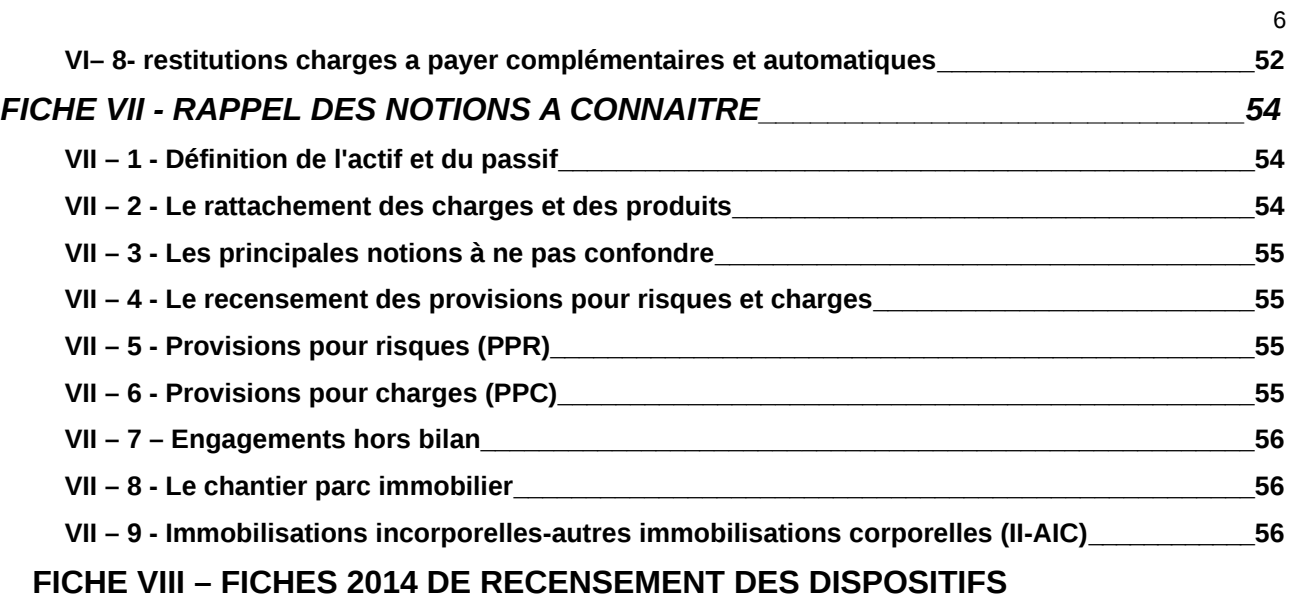

**[D'INTERVENTION\\_\\_\\_\\_\\_\\_\\_\\_\\_\\_\\_\\_\\_\\_\\_\\_\\_\\_\\_\\_\\_\\_\\_\\_\\_\\_\\_\\_\\_\\_\\_\\_\\_\\_\\_\\_\\_\\_\\_\\_\\_\\_\\_\\_\\_\\_\\_\\_\\_\\_\\_\\_\\_58](#page-59-0)**

**[FICHE IX - Travaux d'inventaire sur le programme 135](#page-60-4) - Urbanisme, territoires et amélioration de l'habitat [- Action 1 - Construction locative et amélioration du parc.](#page-60-4)**

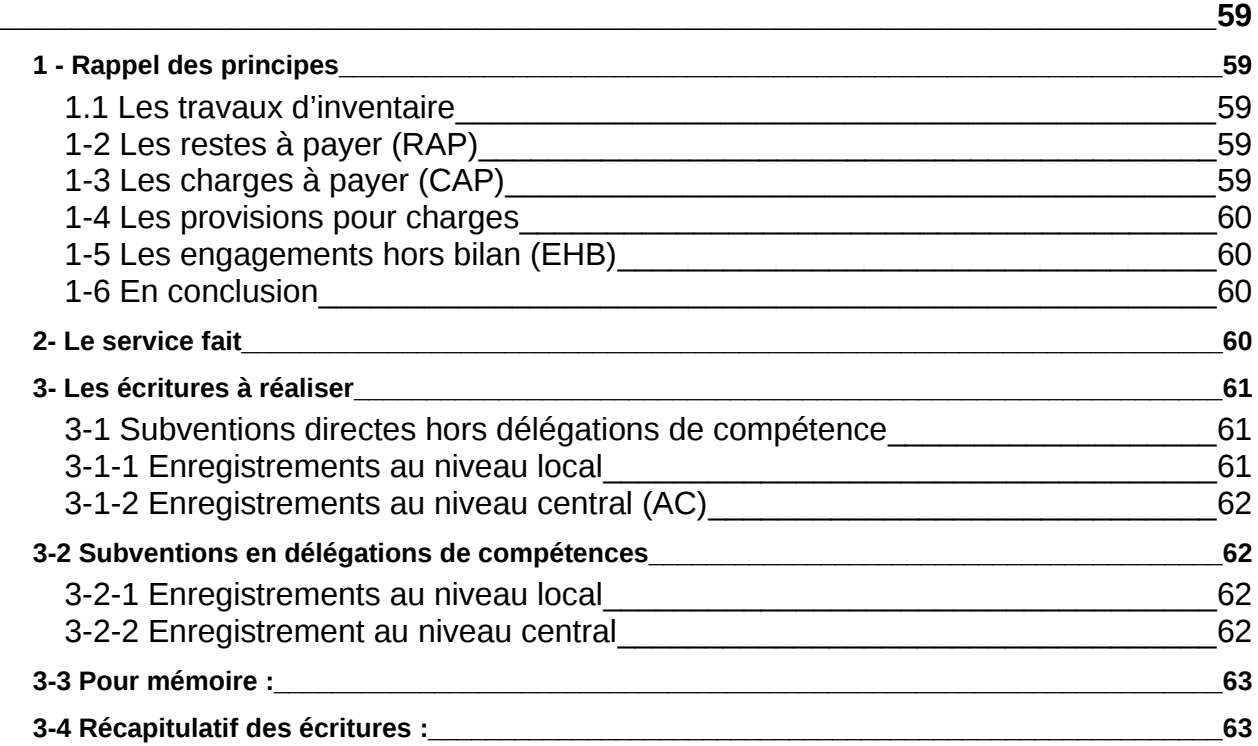

# <span id="page-7-0"></span>**LA COMPTABILITE GENERALE ET LES TRAVAUX D'INVENTAIRE COMPTABLE DE FIN D'ANNEE**

La tenue d'une comptabilité générale est une exigence de la LOLF et une application des dispositions du décret GBCP. Cette comptabilité, fondée sur le principe de la constatation des droits et obligations, vise à fournir une image complète et fidèle de la situation financière de l'État et à décrire sa situation patrimoniale ; ces informations devant êtres soumises à l'examen et à la certification de la Cour des comptes.

Il ne s'agit pas uniquement de savoir ce que l'État a dans ses caisses, mais de connaître :

- ce qu'il possède (terrains, immeubles, autres biens, créances, etc...) ou qu'il contrôle,
- ce qu'il doit (engagements, emprunts, dettes, etc...).

Il s'agit d'un outil précieux d'aide à la décision des gestionnaires puisqu'il offre des éclairages nouveaux sur la soutenabilité des finances publiques.

Dans les faits, la comptabilité générale nécessite un enregistrement comptable dès la naissance du droit ou de l'obligation.

La plupart des écritures comptables doivent donc être réalisées au fil de l'eau au cours de l'exercice, dans le cadre d'une comptabilité partagée entre l'ordonnateur et le comptable, par exemple :

- les engagements de l'État par la consommation des AE,
- l'enregistrement des immobilisations par les fiches d'immobilisation en service (FIES).

Néanmoins, ces écritures ne sont pas suffisantes pour répondre aux exigences de la comptabilité générale. Elles doivent être complétées par les travaux d'inventaire réalisés en fin d'exercice par tous les acteurs de la gestion.

Les écritures concernées par ces travaux de fin d'exercice concernent le traitement des immobilisations, les charges, les produits et les engagements hors bilan.

Ces différents chantiers et les périmètres d'intervention de chaque acteur de la chaîne comptable sont développés ci-après, et tout d'abord par les logigrammes illustrant les différents chantiers.

Les guides des travaux d'inventaires 2015 (calendrier de traitement des écritures, charges, immobilisations, produits, trésorerie, autres) sont mis en ligne sur le site e\_cloture :

**[https://mioga.finances.gouv.fr/E\\_CLOTURE](https://mioga.finances.gouv.fr/E_CLOTURE)**

**Identifiant : [cloture@2015.fr](mailto:cloture@2015.fr) ou cloture2015** 

**Mot de passe : 2015+cloture**

<span id="page-8-0"></span>Retrouvez ci-après l'illustration des actions à mener par chantier

# **MODALITÉS D'INVENTAIRE DES IMMOBILISATIONS MISE EN SERVICE DES IMMOBILISATIONS AIC (VEHICULES, MOBILIERS & MATERIELS)**

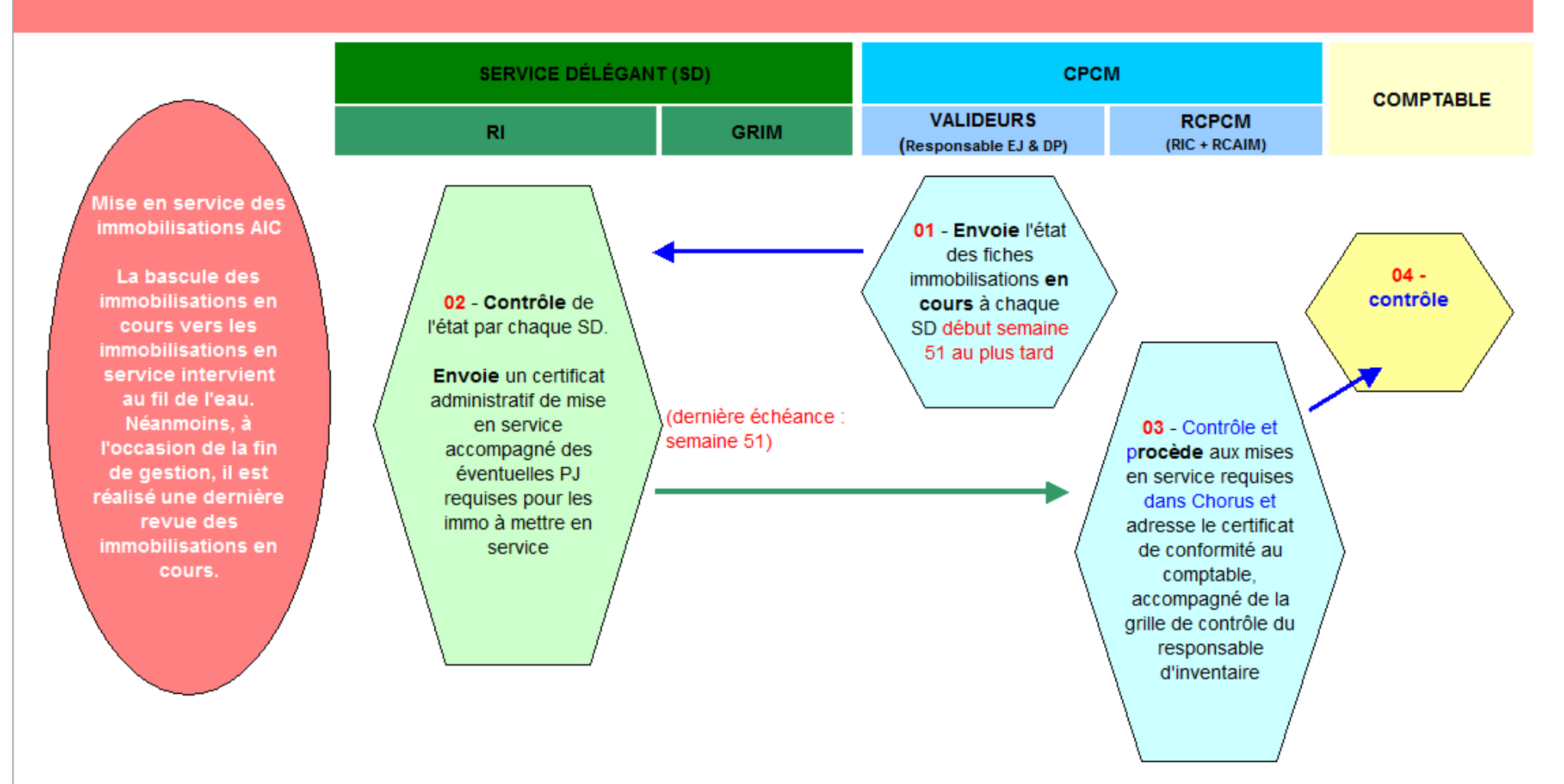

# **MODALITÉS D'INVENTAIRE DES IMMOBILISATIONS** RAPPROCHEMENT INVENTAIRE PHYSIQUE ET INVENTAIRE COMPTABLE

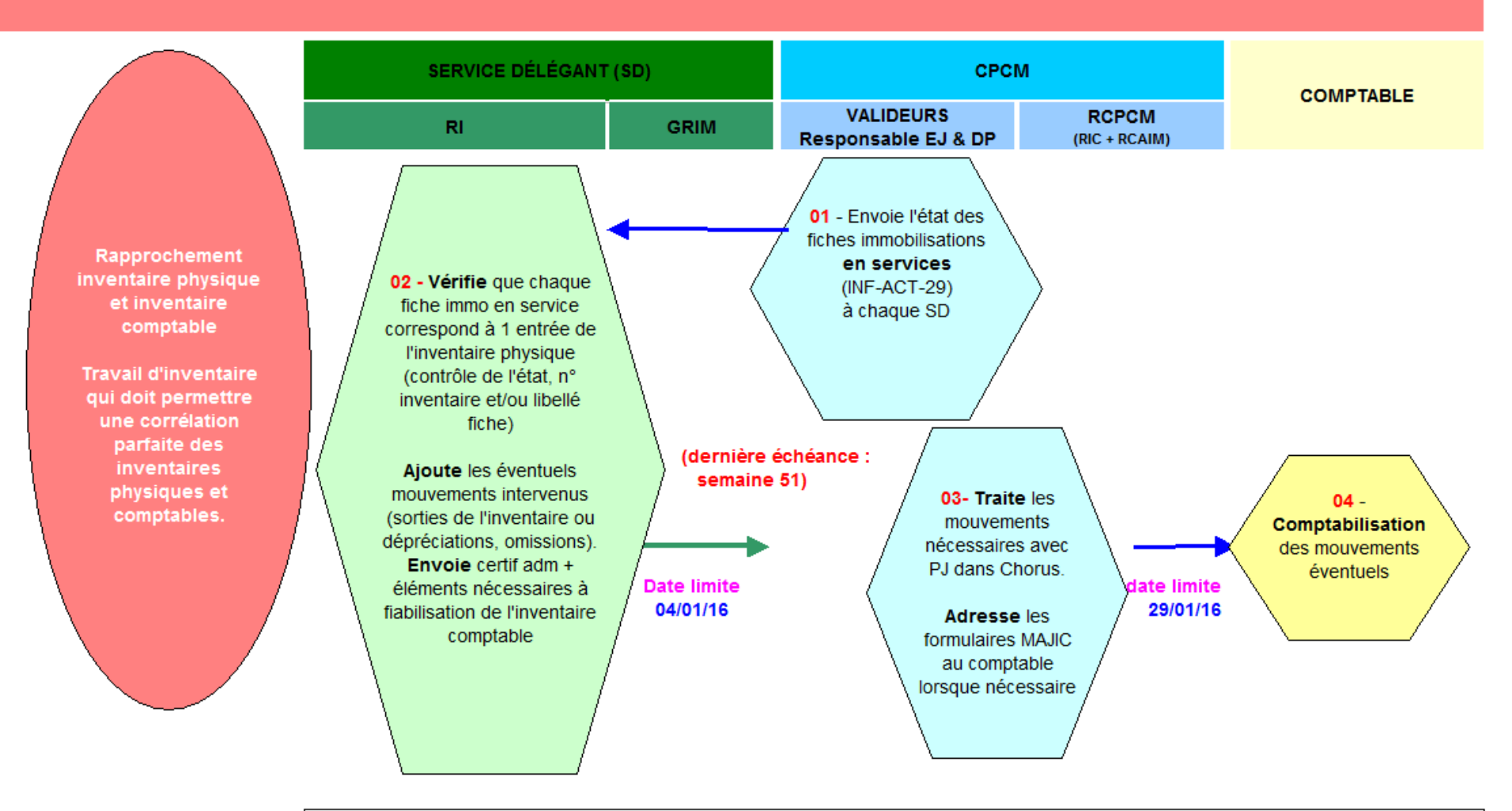

Compte tenu des délais contraints par le calendrier de clôture des comptes en fin d'exercice, l'implication forte et la réactivité de l'ensemble des acteurs dont les ordonnateurs, responsables de demandes de paiement (DP) et responsables de rattachement des charges à l'exercice, est nécessaire.

**MODALITÉS D'INVENTAIRE DES IMMOBILISATIONS** MISE EN SERVICE DES TRAVAUX SUR LE PARC IMMOBILIER

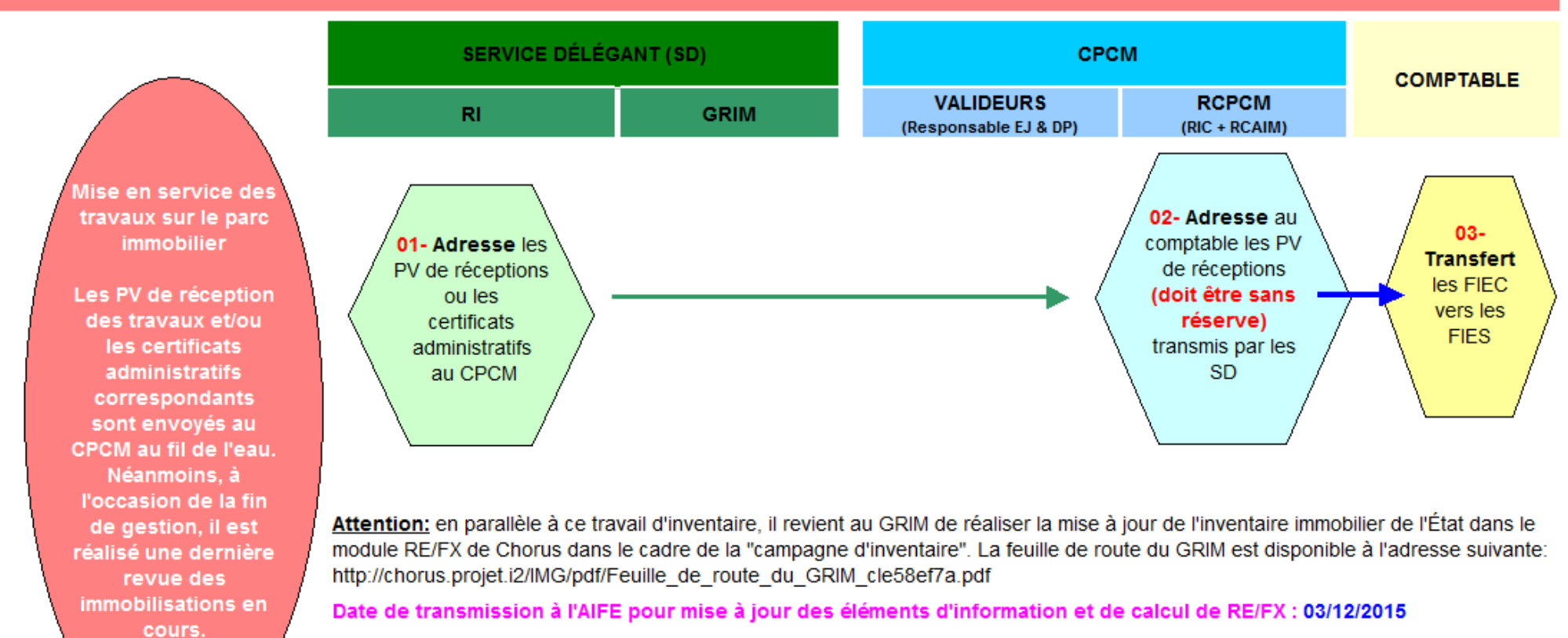

Fin des travaux des garants-RCAI du Domaine relatifs à la campagne d'inventaire 2015: remontée des FIES, validation et enrichissement des données des GRIM, enregistrement des évaluations, validation des mises à jour et rapprochement de l'inventaire physique avec l'inventaire comptable

\* Les mises en services des travaux sur infrastructures routières, du fait de leurs spécificités, font l'objet d'instructions particulières consultables à l'adresse suivante: http://chorus.projet.i2/instruction-meddtl-maaprat-dgfip-a279.html

# MODALITÉS DE RECENSEMENT DES CHARGES A PAYER. DES PRODUITS ET DES PROVISIONS **CHARGES A PAYER AUTOMATIQUES (flux 1 et 2)**

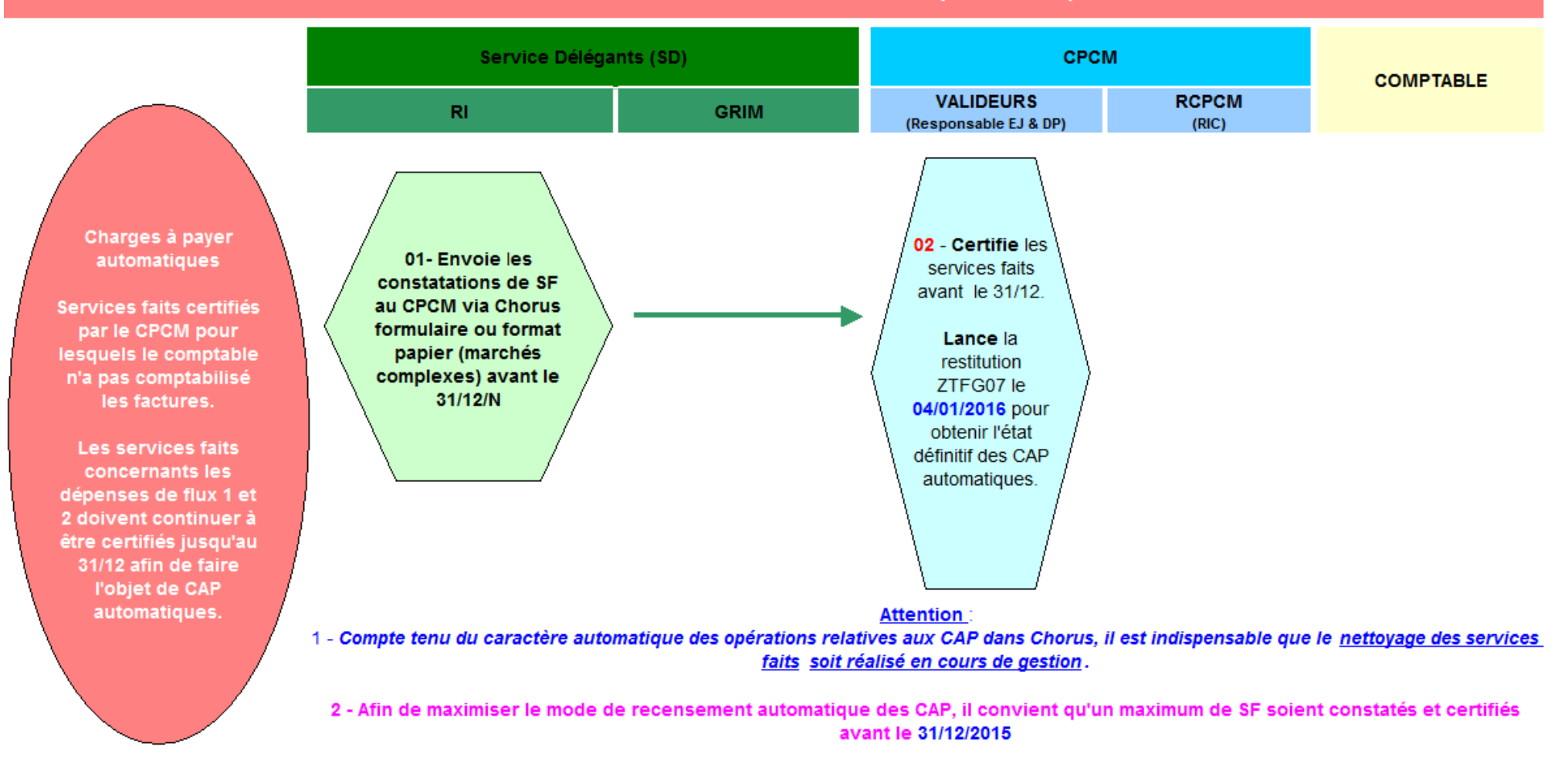

# MODALITÉS DE RECENSEMENT DES CHARGES A PAYER, DES PRODUITS ET DES PROVISIONS **CHARGES A PAYER COMPLEMENTAIRES**

Sans certification du SF / validation du paiement par le CPCM avant la date d'arrêté des CAP complémentaires

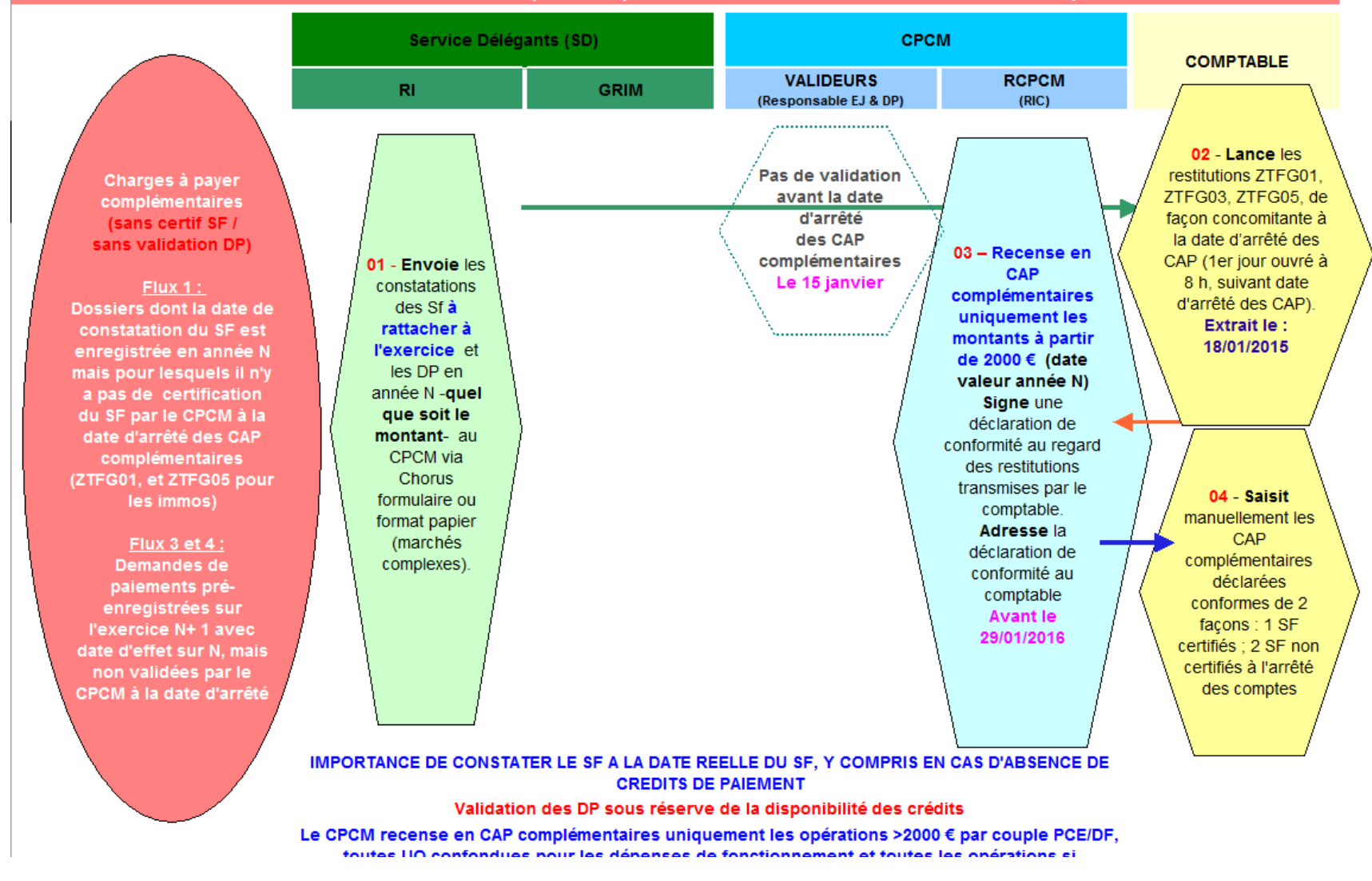

# MODALITÉS DE RECENSEMENT DES CHARGES A PAYER. DES PRODUITS ET DES PROVISIONS **CHARGES A PAYER COMPLEMENTAIRES**

Avec certification du SF par le CPCM en N+1 avant la date d'arrêté des CAP complémentaires

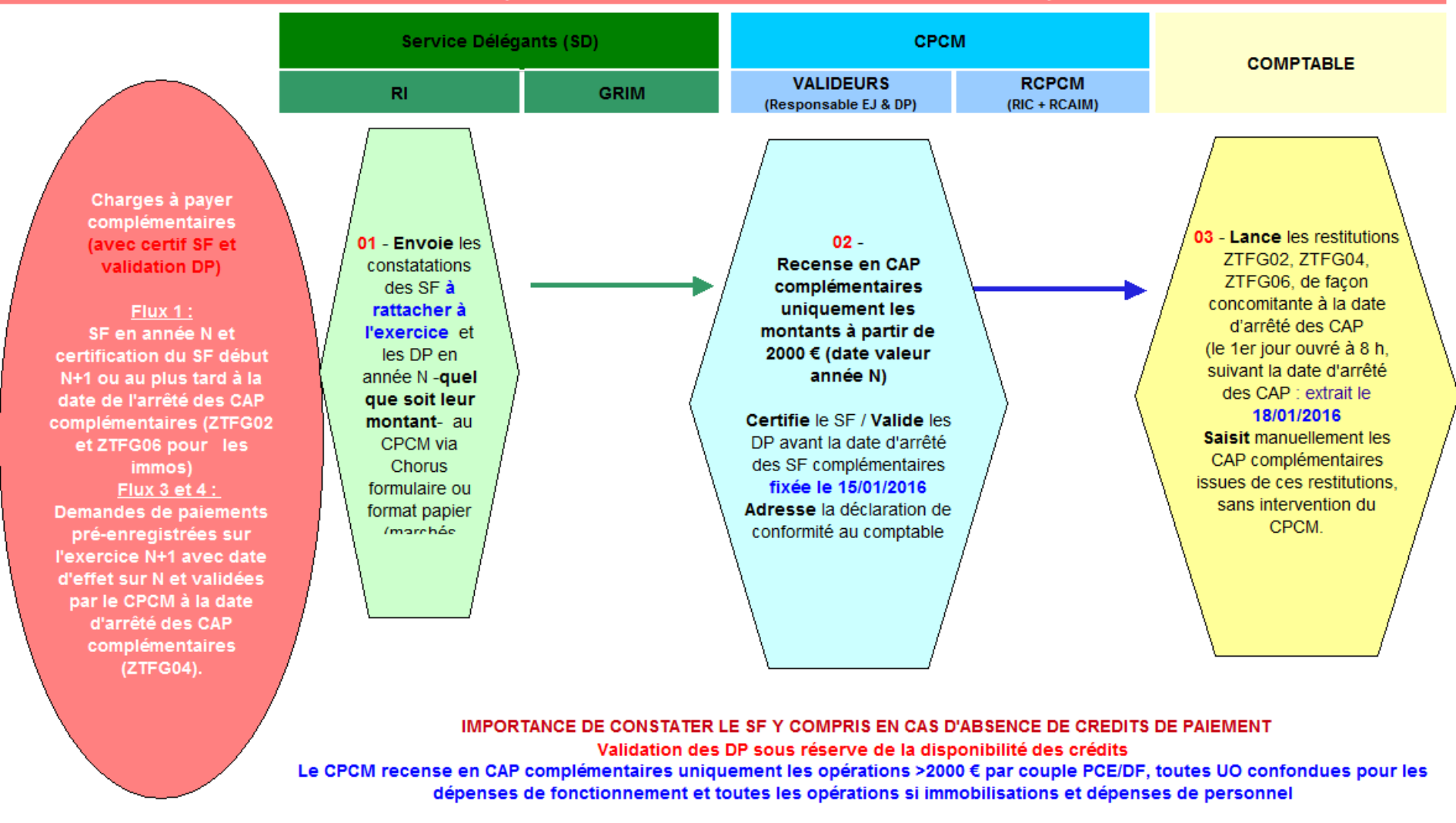

# MODALITÉS DE RECENSEMENT DES CHARGES A PAYER, DES PRODUITS ET DES PROVISIONS **CHARGES A PAYER SUPPLÉMENTAIRES**

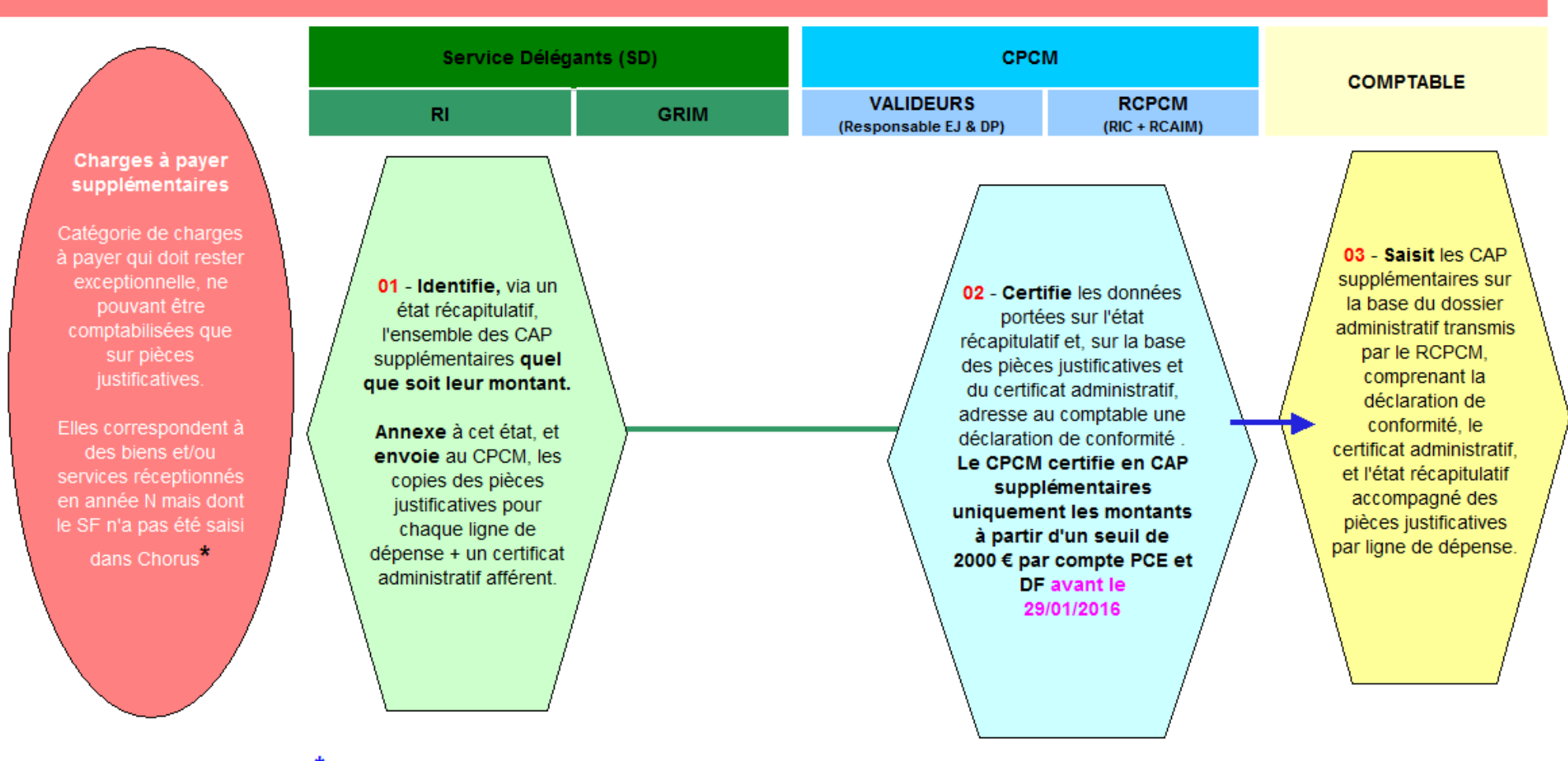

\*Les actes de constatation du SF usuellement transmis par logiciels interfacés type SIGAL, ARGOS, LUCIOLE, Chorus formulaire... qui n'ont pu être transmis avant la date d'arrêté des CAP fixée pour chaque logiciel, sont considérées comme des CAP supplémentaires.

# MODALITÉS DE RECENSEMENT DES CHARGES A PAYER, DES PRODUITS ET DES PROVISIONS **CHARGES CONSTATÉES D'AVANCE**

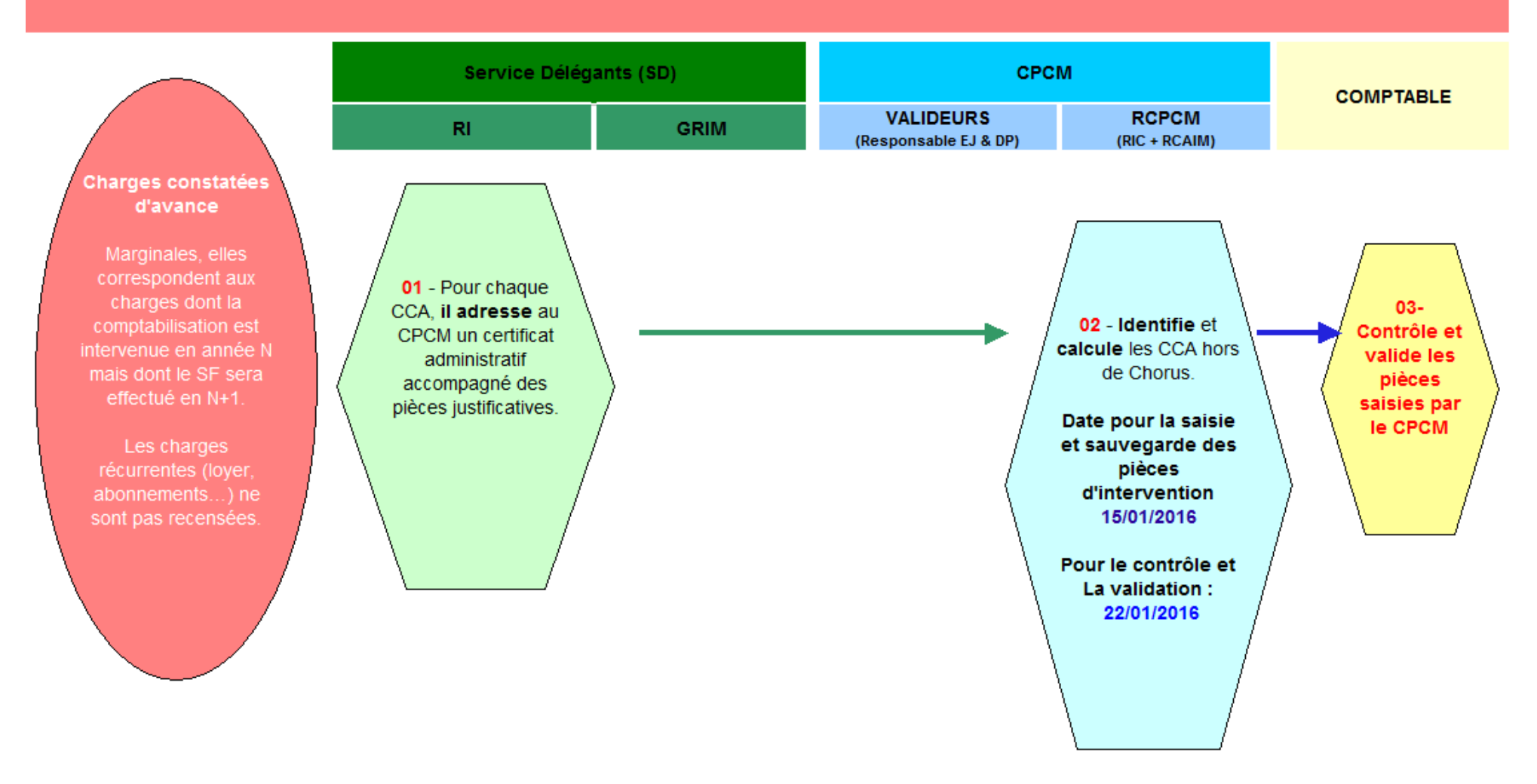

# MODALITÉS DE RECENSEMENT DES CHARGES A PAYER. DES PRODUITS ET DES PROVISIONS **PRODUITS A RECEVOIR**

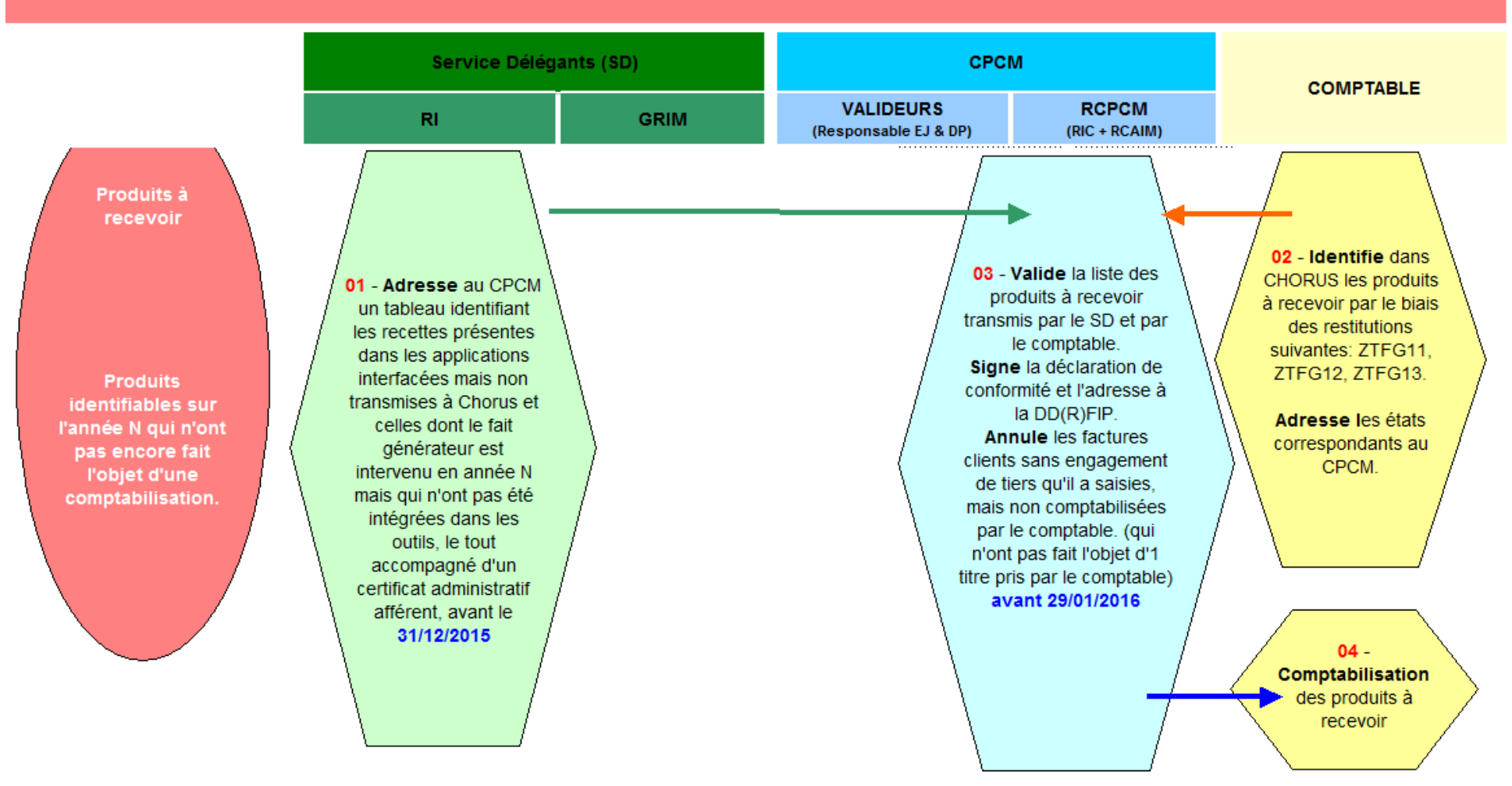

NOTA : Seules les factures clients sans engagement de tiers saisies par le CPCM mais non comptabilisés par le comptable doivent être annulées par le CPCM. Elles ne sont pas basculées dans le cadre des TFG Chorus

# MODALITÉS DE RECENSEMENT DES CHARGES A PAYER, DES PRODUITS ET DES PROVISIONS **PRODUITS CONSTATÉS D'AVANCE**

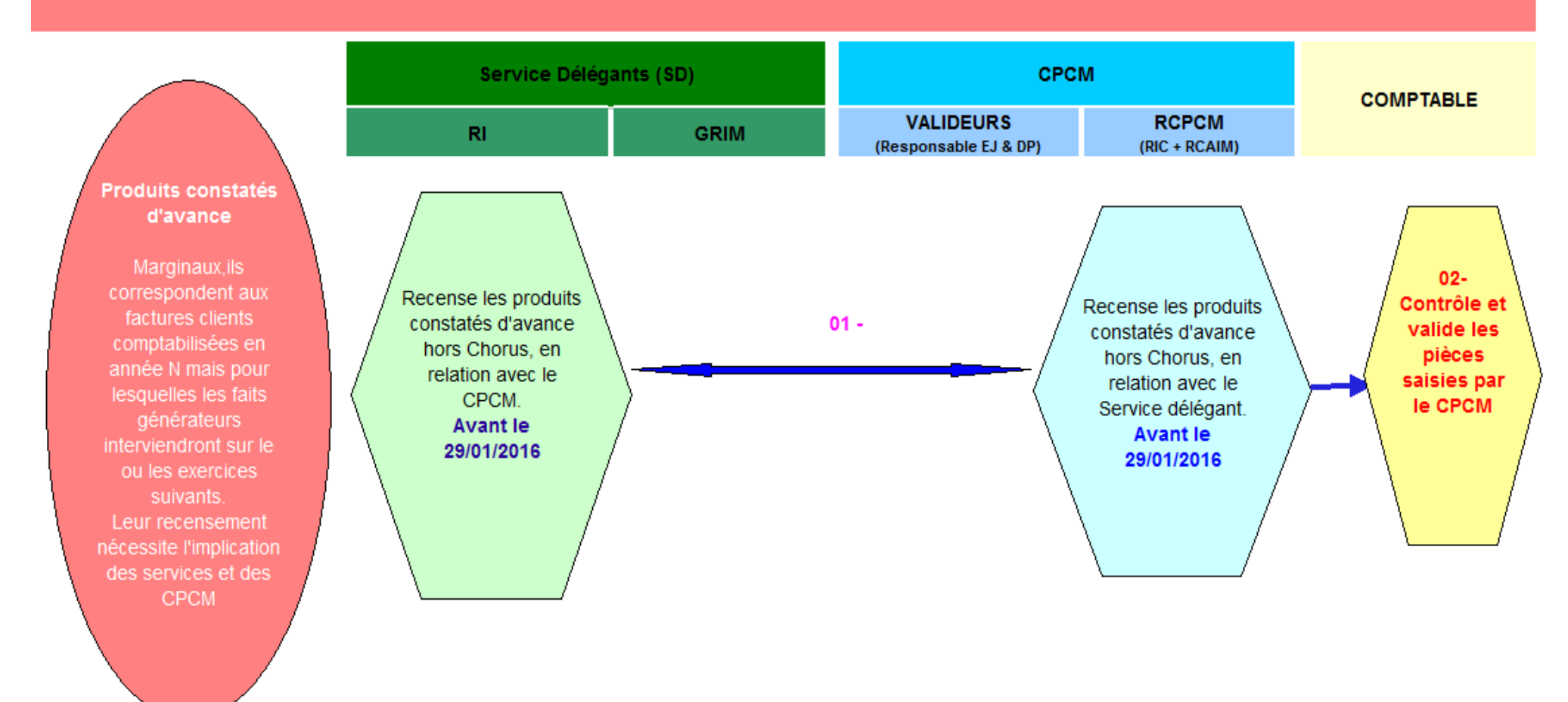

#### MODALITÉS DE RECENSEMENT DES CHARGES A PAYER, DES PRODUITS ET DES PROVISIONS **ACTUALISATION DES PROVISIONS POUR CHARGES**

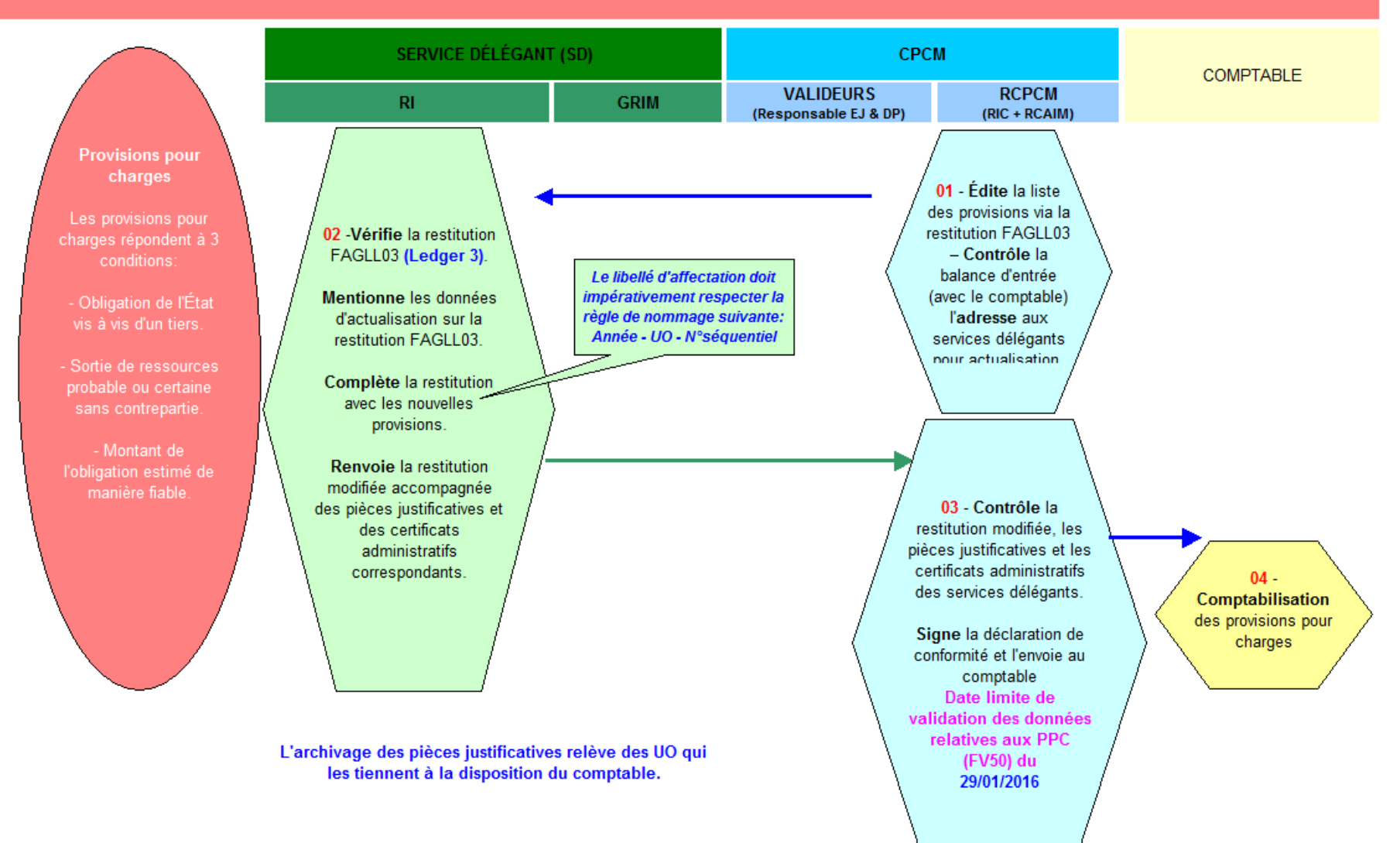

# MODALITÉS DE RECENSEMENT DES CHARGES A PAYER. DES PRODUITS ET DES PROVISIONS **ENGAGEMENT HORS BILAN**

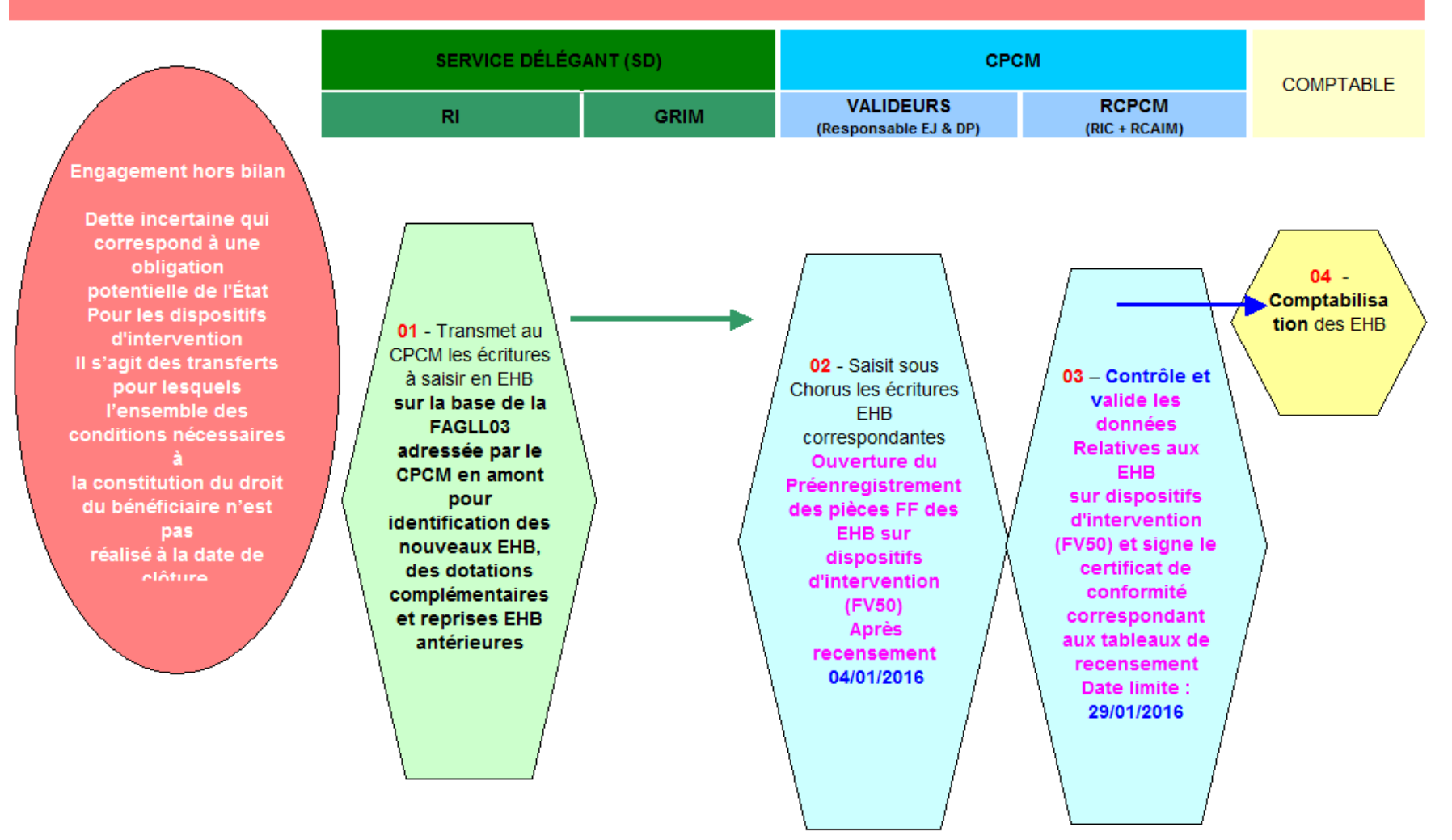

# <span id="page-22-0"></span>**FICHE II – EVOLUTION DES NORMES COMPTABLES ET CONSEQUENCES SUR LA COMPTABILISATION DES DISPOSITIFS D'INTERVENTION**

Depuis la modification en 2012 du recueil des normes comptables de l'État, la norme 12 prévoit que le critère pour comptabiliser soit un passif (**dette ou provision) soit** un **engagement hors bilan,** est **fondé sur la notion de condition** selon le principe suivant :

- **Provision** : dette pour laquelle le montant ou l'échéance ne peut être fixé de manière précise. Le **passif est certain** (pour les dispositifs d'intervention, le bénéficiaire remplit toutes les conditions au 31/12/N) mais n'a pas donné lieu à comptabilisation d'une charge à payer dans Chorus.
- **Engagement Hors Bilan** : **dette incertaine** qui correspond à une **obligation potentielle de l'État**. Pour les dispositifs d'intervention, il s'agit des transferts pour lesquels l'ensemble des conditions nécessaires à la constitution du droit du bénéficiaire n'est pas réalisé à la date de clôture. Les engagements correspondant à des dispositifs **cofinancés** sont à enregistrer en EHB.

**En résumé**, si l'ensemble des conditions nécessaires à la constitution du droit du bénéficiaire est réuni à la date de la clôture, il conviendra d'enregistrer une provision. Si l'ensemble des conditions n'est pas réuni à la date de clôture, une écriture d'engagement hors bilan devra être enregistrée.

**En services déconcentrés** ces dispositions concernent particulièrement les dispositifs d'intervention pluriannuels.

# **Au MAAF :**

Ces écritures concernent principalement, pour les services déconcentrés, **les bourses et les subventions aux établissements agricoles privés**.

- S'agissant des **bourses sur critères sociaux (BCS)**, le principe est la comptabilisation en **EHB des bourses dues au-delà du 1er trimestre de l'année scolaire 2015 / 2016**. en raison de l'incertitude sur le maintien des conditions sur les trimestres scolaires postérieurs à la date de clôture liée à :
	- la révision du droit à bourse pour redoublement ou changement d'orientation
	- l'assiduité du bénéficiaire
	- la poursuite ou non de la scolarité.

Les EJ relatifs aux bourses sur critères sociaux (**BCS**) relèvent du **flux 3** permettant de ne pas matérialiser le SF par une transaction dédiée dans Chorus. Il autorise la certification du SF concomitamment à la demande de paiement (DP). Ce flux permet également de ne pas générer de CAP automatiques dans Chorus.

S'agissant du **programme 143**, les EJ sont déversés automatiquement dans Chorus depuis l'application métier **« Luciole »**

- Au 31 décembre 2015 , il conviendra donc de comptabiliser **en EHB** au titre du bilan 2015, et à partir des arrêtés validant les décisions d'attribution des bourses, **les bourses dues audelà du 1er trimestre** de l'année scolaire en cours 2015 / 2016.
- S'agissant des **bourses accordées pour une durée supérieure à une année scolaire** -ex : bourses de l'enseignement secondaire technique agricole, accordées pour toute la durée de

la scolarité, au maximum 3 ans-, les règles s'appliquent pour la durée de la formation restant à courir.

23

**En résumé : Il ne devrait donc pas y avoir**, s'agissant des **bourses sur critères sociaux**, **de comptabilisation de CAP**. Les seules CAP qui pourraient être comptabilisées ne peuvent résulter que de situations atypiques qu'il conviendra de justifier, telles que les CAP automatiques liées aux services faits **certifiés** non facturés en fin d'année, c'est-à-dire les services faits pour lesquels le comptable n'a pas comptabilisé la facture du fournisseur.

### **Informations pratiques pour traitement des bourses sur critères sociaux:**

*Création d'un EHB (bourses) : Domaine fonctionnel : 0143-03-01 dans Chorus : Au débit -> compte 8091000000 - Contrepartie des engagements donnés, Au crédit -> compte 8073100000 – Dispositifs d'intervention – transferts aux ménages.* 

#### **Concernant les bourses sur critères sociaux de l'enseignement supérieur court et les aides au mérite, l'instruction et le paiement ont été transférés au CNOUS, à compter de la rentrée scolaire 2015**.

Le MAAF participe ainsi à la simplification administrative des démarches et améliore le service rendu aux étudiants et à leurs familles. Cela assure un retour accéléré sur l'éligibilité du droit à bourse.

Le CNOUS adresse aux étudiants une notification individuelle en mentionnant l'échelon et le montant de la bourse sur l'année scolaire. Le paiement est effectué par les CROUS dès le début de l'année scolaire et mensuellement.

Les écritures d'inventaires seront réalisées par les services centraux sur la base d'informations données par le CNOUS.

#### **S'agissant des subventions aux établissements d'enseignement agricole privé la comptabilisation se fait en charges à payer, EHB ou provisions pour charges** :

Au 31 décembre 2015 , il convient de comptabiliser au titre du bilan 2015:

- en **charges à payer** : les subventions dues au titre du 1er trimestre de l'année scolaire 2015/ 2016 (c'est–à-dire ayant donné lieu à une notification à un établissement) mais non versées, y compris pour cause d'insuffisance de crédits.
- Pour les établissements privés « du temps plein » et « du rythme approprié » l'estimation des subventions se fera au titre de l'année civile 2016.

Les subventions aux établissements privés sous contrat relèvent du programme 143 :

DF 0143-02-07 dans Chorus pour les subventions « article 44 »,

DF 0143-02-03 dans Chorus pour les établissements privés à rythme approprié

DF 0143-02-06 dans Chorus pour les établissements privés du temps plein.

Les provisions pour charge du privé doivent être inscrites sur les sous-actions identifiant le temps plein (143-02-06) et le rythme approprié (143-02-03)

*Création d'une provision pour charges (RA et TP) :* 

*Au débit → compte 6851400000 – Dotation aux provisions pour transfert aux autres collectivités Au crédit → compte 1525000000 – Provisions pour transfert*

# AU MEDDE-MLETR :

Pour le MEDDE-MLETR, une grande partie des dispositifs d'intervention traités en services déconcentrés sont constitués par des subventions d'investissement avec condition de réalisation, gérées notamment par le code de la construction et de l'habitation ou le décret n° 99-1060 du 16 décembre 1999 relatif aux subventions de l'État pour des projets d'investissement.

Pour ces subventions les paiements sont conditionnés par une constatation du service fait. Dans tous ces cas, les droits du bénéficiaire ne sont pas constitués pour les montants qui n'ont pas fait l'objet d'une constatation de service fait au 31 décembre. **Ces montants sont à enregistrer en EHB** et non en provisions**.** Le montant de l'EHB est déterminé à partir des restes à payer sur les décisions attributives, déduction faite des charges à payer.

Les dispositifs d'intervention du MEDDE/MLETR font l'objet de fiches établies par la DGFIP (voir cidessous) dont vous trouverez la liste de celles qui ont été publiées en 2014 (celles de 2015 sont en cours de relecture en fiche VIII.

# **Nouveauté 2015 : Les charges de fonctionnement indirect (CFI)**

#### **Rappel de la définition des charges de fonctionnement indirect :**

«Versements effectués pour financer le fonctionnement d'entités qui sont chargées de l'exécution de politiques publiques relevant de la compétence directe de l'Etat, que ce dernier leur a confiée et dont il assure le pilotage » (Norme 2 du RNCE).

**Ces charges sont réparties en deux sous-ensembles** dans les comptes 63\* :

- Subventions pour charges de services publics
	- pour les seuls opérateurs de l'Etat (notion budgétaire)
- Autres charges de fonctionnement indirect depuis janvier 2015 (note DGFIP 2014/12/10589 du 9/1/2015)

pour les autres entités contrôlées :

bénéficiaires : les entités hors opérateurs valorisées au compte 261 dans les comptes de l'Etat, à l'exception des SA et SAS (non chargées de l'exécution de politiques publiques). = transferts directs de l'Etat comptabilisés auparavant parmi les charges d'intervention.

# **Conséquence de la création des « autres charges de fonctionnement indirect » en 2015 :**

- pour les gestionnaires : création de deux nouveaux groupes de marchandises :
	- 47.01.01 : subventions hors CSP entreprise (cpte PCE associé : 6314000000)
	- 47.01.02 : subventions hors CSP autres (cpte PCE associé : 6315000000)
- pour les comptables (concerne essentiellement le Medde) :
	- réimputation des anciens transferts directs vers ces « Autres CFI »
	- reprise des provisions et EHB concernés dans les comptes 2015, 2014, 2013

**MAAF / MEDDE-MLETR : Quel que soit le traitement comptable de l'engagement pluriannuel, le même niveau de justification et d'explication sur le mode de calcul retenu est exigé. Dans tous les cas, il est essentiel de produire les éléments qui ont permis d'évaluer le montant de l'engagement (Provision ou EHB).**

 **Les fiches de recensement et d'analyse des dispositifs d'intervention de l'État établies par la DGFIP sont accessibles sur Diapason ainsi que sur le site E-cloture, onglet Docs réglementaires, rubrique Documentations\Charges\fiches de recensement.**

# **[https://mioga.finances.gouv.fr/E\\_CLOTURE](https://mioga.finances.gouv.fr/E_CLOTURE)**

**Identifiant : [cloture@2015.fr](mailto:cloture@2015.fr) ou cloture2015 - Mot de passe : 2015+cloture** 

# <span id="page-26-2"></span>**FICHE III - LES ACTEURS DE L'INVENTAIRE et LEURS PERIMETRES D'INTERVENTION**

Les acteurs de la chaîne budgétaire et comptable participant à la démarche de qualité comptable, depuis l'engagement juridique jusqu'à l'établissement des comptes sont :

- Les services délégants,
- Les CPCM,
- Les comptables .

#### <span id="page-26-1"></span>. *III – 1 - EN SERVICE DELEGANT*

# <span id="page-26-0"></span>*III – 1 – 1 - Périmètre d'intervention*

Le **service délégant** a la connaissance des faits générateurs qui permettent le rattachement des charges et produits à l'exercice : **il lui revient donc de les constater au plus près de ce fait générateur, indépendamment de la facture.** 

#### **Il est par ailleurs impératif qu'après la date limite d'envoi des factures au comptable public par le CPCM, le service délégant continue à adresser au CPCM les éléments qui sont nécessaires au recensement des charges et des produits à rattacher à l'exercice.**

De manière spécifique à la fin de gestion, chaque service délégant doit compléter ces transmissions habituelles par un inventaire complémentaire qui consiste en 3 actions parallèles :

1 - Il recense de manière exhaustive les provisions pour charges à rattacher au bilan.

Pour les charges à payer « complémentaires » et « supplémentaires » et les produits à recevoir, le service délégant, en relation avec le CPCM, identifie les écritures d'inventaire à rattacher au bilan. Il demande le cas échéant au responsable de rattachement de faire procéder à des ajustements par le comptable assignataire.

Pour les encours d'immobilisation, il identifie les mises en service qui sont intervenues au titre de l'exercice et contrôle les immobilisations en service qui lui sont affectées. Ce contrôle porte sur l'identification de mouvements à réaliser (sorties, dépréciations...) qui n'auraient pas été pris en compte au cours de la gestion.

2 - Il vérifie que les immobilisations comptables (fiches immobilisations en service dans Chorus) corroborent bien l'inventaire physique organisé et détenu par le service délégant.

3 - A l'issue de cet inventaire, le service délégant établit et envoie au CPCM, un certificat administratif qui atteste que ce recensement :

- a été réalisé de façon exhaustive ;
- respecte les règles présentées au niveau du chapitre « rappel des notions à connaître » [\(fiche VII\)](#page-55-2) ;
- et que les dossiers justificatifs correspondant aux écritures comptables passées dans Chorus sont complets et tenus à disposition des personnes habilitées à les consulter.
- *Pour toutes les écritures, un certificat administratif est à renseigner impérativement. En cas de montant nul, indiquer « néant » dans la champ « montant » du CA.*

#### <span id="page-27-3"></span>*Le responsable d'inventaire*

Les services doivent avoir une connaissance exhaustive des biens non consommables qu'ils détiennent. Cette connaissance, destinée notamment à assurer la conservation patrimoniale des biens, impose la tenue d'un inventaire physique de ces biens. (Est considéré comme non consommable tout bien qui n'est pas destructible par l'usage).

Afin de fiabiliser l'inventaire comptable, le responsable d'inventaire pour les immobilisations hors immobilier au sein du service délégant effectue **le rapprochement de l'inventaire physique avec l'inventaire comptable** .

 Pour le MEDDE-MLETR, une circulaire sur la tenue des inventaires physiques a été signée le 24 juillet 2013 ;<http://chorus.projet.i2/circulaire-du-24-juillet-2013-a445.html>

#### *Le gestionnaire du référentiel immobilier ministériel (GRIM)*

Pour le chantier parc immobilier, le GRIM est le responsable d'inventaire de son service. Au titre de la comptabilité patrimoniale, il garantit l'exhaustivité du périmètre de recensement et la fiabilisation des données inscrites dans le module de gestion immobilière RE/FX de l'application Chorus.

Particularité pour les DDI, le GRIM de la DDT(M) est compétent pour l'ensemble des DDI de son département.

#### <span id="page-27-2"></span>*III – 2 - EN CENTRE DE PRESTATIONS COMPTABLES MUTUALISES*

#### <span id="page-27-1"></span>*III – 2 – 1 - Périmètre d'intervention*

Le CPCM est chargé de l'animation du réseau des services délégants dans le déroulement des travaux d'inventaire. Il centralise la réception des éléments qui fondent le rattachement des charges, des produits et des provisions à l'exercice.

Il contrôle les éléments transmis et saisit les écritures d'inventaire dans l'application Chorus.

 **L'inventaire reste cependant de la responsabilité du service délégant qui conserve les pièces justificatives.**

#### <span id="page-27-0"></span>*III – 2 – 2 - Les acteurs au sein du CPCM*

#### *Le responsable de rattachement*

Le responsable du centre (RCPCM) est responsable de rattachement pour les charges et produits ainsi que les provisions. A ce titre, il valide les données issues de Chorus après avoir effectué le plan de contrôle défini sur les services délégants.

Il signe les déclarations de conformité, sauf exceptions mentionnées dans le guide, attestant le respect des procédures interministérielles et l'exhaustivité du périmètre de recensement et de la fiabilisation des opérations recensées, sur la base des certificats administratifs fournis par le service délégant.

**Le responsable de la comptabilité auxiliaire des immobilisations ministériel (RCAIM)**

Pour les **immobilisations incorporelles-AIC**, le responsable de la comptabilité auxiliaire des immobilisations ministériel traduit dans Chorus en fin de gestion les mouvements identifiés par le responsable d'inventaire.

### <span id="page-28-0"></span>*III – 3 – LE COMPTABLE*

Le **comptable assignataire** du CPCM contrôle et valide les données saisies par le CPCM et procède le cas échéant à des demandes de correction.

Il saisit les écritures d'inventaire s'agissant des charges à payer « complémentaires » et « supplémentaires » ainsi que des « produits à recevoir ».

Il appose son visa sur les pièces d'inventaire pour comptabilisation.

- **Pour effectuer les contrôles lui incombant et garantissant la qualité comptable, le comptable est amené à évoquer des pièces justificatives des opérations d'inventaire. Il importe de les lui transmettre dans les plus brefs délais ; ces pièces faisant partie du dossier de clôture.**
- NB : dans le cas de changement de comptable assignataire à/ c du  $1<sup>er</sup>$  janvier 2016, les écritures d'inventaires pour le bilan 2015 restent du ressort de l'ancien comptable assignataire.

# <span id="page-29-0"></span>**FICHE IV – ORGANISATION ET DEROULEMENT DES CHANTIERS COMPTABLES**

Les travaux d'inventaire sont dépendants des fonctionnalités de l'application Chorus qui permettent d'automatiser un certain nombre de recensements, notamment pour les charges à payer et les produits à recevoir.

Ces chantiers ont pour finalité :

- d'une part, de fiabiliser les éléments présents dans les systèmes d'information au titre de l'exercice. Exemple : *rapprochement des immobilisations comptables avec l'inventaire physique des biens et matériels détenus*.
- d'autre part, de compléter, par des informations absentes des outils, les éléments du bilan de l'État. Exemple : *Des engagements pris par l'État mais non retracés dans la comptabilité, des provisions pour tenir compte de charges certaines ou le chiffrage d'actifs particuliers comme les concessions.*

*Rappel des recommandations pour faciliter et fiabiliser la clôture des comptes :*

- Procéder au nettoyage des flux dans Chorus ;
- Veiller aux mises en service des immobilisations ;
- Préparer les travaux de recensement des provisions ;
- Constater et certifier le maximum de SF avant le 31/12/N pour privilégier les CAP automatiques et rattacher les écritures à l'exercice;
- Certifier les SF jusqu'à la date d'arrêté des CAP pour les CAP complémentaires*.*

La DGFIP propose un site internet dédié au suivi et à la diffusion d'informations pour la clôture des comptes de l'État : "E\_CLOTURE" accessible aux ordonnateurs sous le lien suivant :

# **[https://mioga.finances.gouv.fr/E\\_CLOTURE](https://mioga.finances.gouv.fr/E_CLOTURE)**

Identifiant : **[cloture@2015.fr](mailto:cloture@2015.fr) -** Mot de passe : **2015+cloture**

**Le développement qui suit présente les processus de revue préconisés pour chaque chantier et illustrés par les logigrammes de la [fiche I.](#page-8-0)**

#### <span id="page-30-2"></span>*IV – 1 - MODALITES D'INVENTAIRE DES IMMOBILISATIONS*

Cas particulier des services constitutifs du CEREMA (pour mémoire) :

La procédure relative à la sortie de l'inventaire comptable des immobilisations corporelles et incorporelles de ces services a été précisée dans le mode opératoire (§ VIII) annexé à la note DGFIP **[2014/06/11381](http://nausicaadoc.appli.impots/2014/015680)** du 13/10/2014 .

#### <span id="page-30-1"></span>*IV – 1 – 1 - Mise en service des Immobilisations AIC*

**RAPPEL :** La bascule des immobilisations en cours vers les immobilisations en service doit intervenir au fil de l'eau, l'implication des services délégants et des CPCM dans cette démarche allègera les actions à réaliser en fin d'exercice.

Une dernière revue des immobilisations en cours doit être effectuée par le service délégant, à l'occasion de la fin de gestion en lien avec le CPCM et le comptable assignataire afin d'identifier les mises en services à réaliser.

- 1. Dans le cadre de la collaboration CPCM/SD, il est préconisé que le CPCM adresse en amont au service délégant, un état des fiches immobilisations à partir duquel le SD vérifiera les PJ à joindre.
- 2. Les SD adressent au CPCM le certificat administratif de mise en service accompagnant les PJ requises en vue du rapprochement de l'inventaire physique et de l'inventaire comptable.
- 3. Le CPCM, en tant que responsable de la comptabilité auxiliaire des immobilisations ministériel (RCAIM), procède à la bascule des valeurs d'en-cours vers la fiche immobilisation en service (FIES). Il adresse le certificat de conformité au comptable, accompagné de la grille de contrôle du responsable d'inventaire.

# <span id="page-30-0"></span>*IV – 1 - 2 - Rapprochement de l'inventaire physique avec l'inventaire comptable et contrôle des immobilisations en service.*

- 1. Le CPCM adresse au responsable d'inventaire du SD, un état des fiches immobilisations Chorus en service qui lui sont affectées (restitution INF-ACT-29)
- 2. Le service délégant contrôle l'état transmis et vérifie que chaque fiche immobilisation en service correspond bien à une entrée de l'inventaire physique (contrôle sur le numéro d'inventaire et / ou le libellé de la fiche immobilisation) .
- Il ajoute les éventuels mouvements intervenus (notamment en cas de sortie de l'inventaire ou de dépréciation) et relève les éventuelles omissions dans l'inventaire comptable. Il établit un certificat administratif qui atteste de ce contrôle et l'adresse au CPCM avec tous les éléments nécessaires à la fiabilisation de l'inventaire comptable : **date limite le 4 janvier 2016.**
- 3. Le CPCM traite à partir de cette transmission les mouvements nécessaires dans Chorus (entrées, sorties, dépréciations) et adresse les formulaires MAJIC (formulaire pour les transactions des années antérieures) correspondants au comptable assignataire - **Date limite le 29 janvier 2016**.

4. Le comptable des immobilisations en service procède à la comptabilisation des éventuels mouvements

# <span id="page-31-0"></span>*IV – 1 – 3 - Opérations à réaliser au titre du parc immobilier*

- *Mise en service des travaux sur le parc immobilier :*
- 1. Comme pour les **immobilisations incorporelles autres immobilisations corporelles (II-AIC)**, les services délégants doivent adresser, **au fil de l'eau tout au long de l'exercice**, aux CPCM , les procès-verbaux de réception des travaux ou les certificats administratifs.

Afin de garantir l'exacte valorisation du patrimoine immobilier de l'État, une dernière revue doit être conduite avant la clôture, notamment pour prendre en compte les dernières certifications intervenues.

- 2. Cette action peut être conduite à l'occasion de la vérification des différentes valeurs d'encours qui relèvent du service, en même temps que pour les **II-AIC**.
- 3. Le service délégant, responsable d'inventaire, note sur l'état transmis en amont par le CPCM les mises en service à réaliser et joint les pièces justificatives afférentes.
- 4. Le CPCM adresse au comptable les PV de réception transmis par les services délégants pour transfert des FIEC vers les FIES. L'état transmis pour les AIC peut également servir pour les travaux immobiliers.
- 5. Le comptable assignataire peut ainsi procéder au transfert des valeurs d'immobilisation d'encours vers les fiches immobilisations en service.
- *Campagne d'inventaire immobilier 2015 :*

La **mise à jour de l'inventaire immobilier de l'État dans le module RE/FX** de Chorus est de la responsabilité du gestionnaire du référentiel immobilier (**GRIM**), responsable d'inventaire, désigné au sein de chaque service délégant. La feuille de route du GRIM est disponible à l'adresse suivante :  **[http:// Chorus.projet.i2/IMG/pdf/Feuille\\_de\\_route\\_du\\_GRIM\\_cle58ef7a.pdf](http://Chorus.projet.i2/IMG/pdf/Feuille_de_route_du_GRIM_cle58ef7a.pdf)**

*Mise en service des travaux sur infrastructures routières :* 

Les travaux sur infrastructures routières, du fait de leur spécificité, ont fait l'objet de la rédaction d'un guide. **La version actuelle de ce guide (octobre 2012) est en cours d'actualisation pour une prochaine publication**.

Ce guide fixe les règles d'imputation comptable de ces travaux et de leur mise en service. Il décrit également les modalités de suivi et d'inventaire comptable ainsi que le rôle de tous les acteurs de la chaîne, du service prescripteur au comptable public.

Afin d'éviter une surévaluation des encours routiers, la DGITM a modifié, par note en date du 5 novembre 2013, la nature de la décision de mise en service figurant initialement dans le guide précité. Cette décision, qui correspond au moment où le potentiel de service est réalisé, a été requalifiée de « Certificat administratif d'immobilisation routière » avec la possibilité pour les DREAL de prendre en charge cette décision lorsqu'elle n'a pas été transmise par la DIR.

Compte tenu des enjeux financiers que représente ce domaine tous les acteurs sont invités à traiter avec la plus grande attention l'ensemble de ces dépenses.

Lien intranet vers le guide et la note :

#### **[http:// Chorus.projet.i2/instruction-meddtl-maaprat-dgfip-a279.html](http://Chorus.projet.i2/instruction-meddtl-maaprat-dgfip-a279.html)**

*Logiciels produits en interne (pour mémoire) :*

Les logiciels produits en interne relevant essentiellement des administrations centrales, ils ne sont pas traités dans la présente note. Leur recensement se fait selon les mêmes principes que l'année précédente.

 *Les services du MEDDE-MLETR qui seraient concernés par ces immobilisations trouveront les instructions de la DGFIP spécifiques aux LPI sur le site E-Cloture, rubrique Documentations/2-immobilisations.*

#### <span id="page-32-1"></span>**IV – 2 – MODALITES DE RECENSEMENT DES CHARGES A PAYER**

Dans Chorus, le périmètre des CAP englobe les charges à payer «**automatiques**», les charges à payer «**complémentaires**» et les charges à payer dites « **supplémentaires** ».

#### <span id="page-32-0"></span>*IV – 2 – 1 - Les charges à payer automatiques*

Les CAP automatiques sont générées par les SF certifiés par le CPCM dans Chorus jusqu'au 31/12/N à partir des constatations de SF adressées par les services délégants.

Seules les dépenses de flux 1 (flux classique : EJ, SF et DP) ayant fait l'objet d'une certification du SF avant le 31/12/N et les dépenses de flux 2 (certification du SF concomitante à l'EJ, pour les décisions attributives de subvention sans condition de réalisation par exemple) font l'objet de CAP automatiques.

- **1.** Pour déterminer de manière sincère les charges à payer , les **services délégants** doivent **constater le SF** et adresser au CPCM les formulaires correspondants afin que le CPCM les certifie **avant le 31/12/N pour générer le maximum de CAP «automatiques».**
- **2.** La certification du service fait (CPCM) consiste à arrêter le montant de la dette par l'ordonnateur sur la base de la constatation du service fait intervenue.
- Lors de l'enregistrement de la certification du SF dans Chorus, la charge est constatée en contrepartie d'un compte de facture non parvenue (408). (autrement dit, les SF **certifiés** non facturés en fin d'année, c'est-à-dire les SF pour lesquels le comptable n'a pas comptabilisé la facture du fournisseur, constituent les charges à payer «automatiques»).

Les CAP«automatiques» sont identifiables dans Chorus à partir de la restitution ZTFG07. Cette restitution disponible toute l'année doit être lancée le 04 janvier 2016 pour obtenir l'état définitif des charges à payer automatiques de l'année 2015.

 A noter que ces charges à payer «automatiques» incluent les immobilisations à rattacher à l'exercice, dans la mesure où le compte facture non parvenu est unique.

### <span id="page-33-0"></span>*IV – 2 – 2 - Les charges à payer complémentaires*

Les charges à payer «complémentaires» correspondent aux SF qui ont été constatés avant le 31/12/N mais n'ont pas été certifiés avant cette date du 31/12/N.

Quatre restitutions Chorus, lancées de façon concomitante par le comptable public le 1<sup>er</sup> jour ouvré à 8 h suivant la date d'arrêté des CAP permettent de connaître l'état des CAP complémentaires à la date d'arrêté. (ZTFG01, ZTFG02, ZTFG03, ZTFG04, ZTFG05 et ZTFG06)

- 1. Le **service délégant** envoie, **quel que soit leur montant**, les constatations de SF et les DP en année N via Chorus formulaire ou format papier (marchés complexes) afin que le CPCM puisse certifier les SF jusqu'à la date d'arrêté des CAP (**15 janvier 2016**).
- **2. Après contrôle, le CPCM recense en CAP complémentaires uniquement les montants à partir d'un seuil de 2000 €. Ce seuil est défini à la maille de saisie de la pièce FA, apprécié par couple de comptes et domaine fonctionnel toutes UO confondues.**
- **3.** Le comptable lance les restitutions concomitamment (ZTFG01, ZTFG03, ZTFG05) à la date d'arrêté des CAP (1er jour ouvré à 8 h, suivant la date d'arrêté des CAP).
- **4.** Au regard des restitutions transmises par le comptable, le CPCM signe une déclaration de conformité qu'il adresse en retour au comptable **avant le 29 janvier 2016.**
- **5.** Le comptable saisit manuellement les CAP complémentaires déclarées conformes selon deux modalités différentes tenant compte du fait que le SF a été ou non certifié entre le 31/12/N et la date d'arrêté des comptes.

*- CAP complémentaires sans certification du SF à la date d'arrêté des charges à payer :* 

- Pour le flux 1, elles sont obtenues par la restitution ZTFG01 pour l'ensemble de ces charges ; la ZTFG05 identifiant spécifiquement les charges à payer concernant les immobilisations ;
- Pour les flux 3 et 4, les CAP complémentaires correspondent aux DP pré-enregistrées en N+1 (jusqu'à la date d'arrêté des CAP) par les gestionnaires de DP (et non validées par le responsable de DP au CPCM) avec date d'effet sur N mais non comptabilisées par le comptable d'ici la date d'arrêté des CAP. Elles sont obtenues par la ZTFG03.

# *- CAP complémentaires avec certification du SF début N+1 ou au plus tard jusqu'à la date d'arrêté des CAP complémentaires (15 janvier 2016).*

- Pour le flux 1, elles sont obtenues par la restitution ZTFG02 pour l'ensemble de ces charges ; la restitution ZTFG06 identifiant spécifiquement les CAP immobilisations.
- Pour les flux 3 et 4, les DP comptabilisées entre le 01/01/ N+1 et la date d'arrêté des comptes et avec date d'effet sur N sont obtenues par la restitution ZTFG04.
- Le flux 2 consistant à inscrire la charge de manière concomitante à l'EJ, il ne peut y avoir de charge à payer complémentaire.

**Point particulier :** Dépenses payées par les régies : Pour ces dépenses (de flux 4), les CAP sont recensées au titre des CAP complémentaires. Les modalités sont précisées au paragraphe cidessus, c'est-à-dire en identifiant les demandes de paiement pré-enregistrées dans Chorus par le CPCM avant la date d'arrêté des charges à payer complémentaires **(15 janvier 2016).**

- Le responsable de rattachement signe une déclaration de conformité pour les CAP complémentaires résultant des restitutions ZTFG01, ZTFG03 et ZTFG05 et adresse son dossier administratif au comptable **(date limite :29 janvier 2016).**
- Les charges à payer complémentaires issues des restitutions ZTFG02, ZTFG04 et ZTFG06 sont saisies directement par le comptable sans intervention du CPCM.

#### <span id="page-34-0"></span>*IV – 2 – 3 - Les charges à payer supplémentaires*

Les CAP supplémentaires ne peuvent être comptabilisées que **sur justificatifs**. Elles correspondent à des biens et/ou des services réceptionnés en année N mais dont le SF n'a pas été saisi dans Chorus.

- La règle étant l'engagement préalable à toute dépense, et la constatation du SF au plus près du fait générateur, les services délégants ne doivent pas réaliser de dépenses en N qui seraient régularisées en N+1**. Les charges supplémentaires doivent absolument rester exceptionnelles.**
- **Il est primordial que le service délégant constate tous les SF devant être rattachés à un exercice avant le 31/12/N y compris en cas d'absence de crédits.**
- **L'état des CAP supplémentaires ne peut être obtenu par les différentes restitutions ZTFGxx précitées ou d'autres restitutions Chorus. Il importe que le SD assure un suivi régulier et ait une connaissance exhaustive des dépenses à rattacher à l'exercice.**
- 1. Les CAP « supplémentaires » doivent être recensées par le service délégant quel que soit leur montant, au moyen d'un état récapitulatif figurant en **[annexe VI-9](#page-54-0)**. Une copie des pièces justificatives pour chaque ligne de dépense et un certificat administratif doivent être joints à ce tableau et envoyés au CPCM.
- **2. Après vérification du rattachement de la dépenses à l'exercice, le responsable de rattachement du CPCM certifie en CAP supplémentaires uniquement les montants à partir d'un seuil de 2000 € par couple « compte PCE et DF »** par la signature d'une déclaration de conformité sur la base du certificat administratif dûment complété et signé par le service délégant **(date limite : 29 janvier 2016).**
- 3. **L'ensemble de ces documents, ainsi que les pièces justificatives correspondantes,** constituent le dossier administratif permettant au comptable de saisir dans Chorus les CAP «supplémentaires».

**Pour le MEDDE-MLETR**, en application de l'article 1 du décret n° 2003-799 du 25 août 2003, les indemnités spécifiques de service (ISS) sont versées avec une année de retard par rapport à l'année justifiant du versement.

Le tableau des ISS à payer en N+1 au titre de l'année N sera transmis ultérieurement par le bureau de la réglementation financière et des contrôles (MEDDE-MLETR/SG/SAF/BC3) à chaque CPCM pour que le comptable assignataire enregistre les charges à payer supplémentaires correspondantes.

*Pour information : Pour estimer le montant des charges à payer au titre de l'année N la méthode retenue depuis plusieurs années consiste à reporter, après suppression des rappels, les montants effectivement payés en N au titre de l'année N+1. Ces données sont extraites de l'observatoire des rémunérations, logiciel informatique qui intègre l'ensemble des retours de paye du MEDDE-MLETR envoyés par les trésoreries générales et donc effectivement payées*.

### *Autres CAP supplémentaires : les charges à payer pour les dossiers transmis par interfaces*

Les actes de constatation de SF et de DP qui n'ont pas été intégrés via interface dans Chorus et qui auraient dû avoir un impact en comptabilité générale au titre de l'année N constituent des charges à payer supplémentaires. Elles comprennent par exemple les frais de déplacement du mois de décembre N qui n'auraient pas été transmis par interface avant la date d'arrêté des CAP. Elles peuvent concerner également des demandes de paiement rejetées avant la date d'arrêté des CAP par le comptable assignataire dans le cas de flux 3 ou 4 alors que les charges correspondantes doivent cependant être rattachées à l'exercice N.

# <span id="page-35-1"></span>*IV – 3 – MODALITES DE RECENSEMENT DES CHARGES CONSTATEES D'AVANCE*

Les CCA sont des charges dont la comptabilisation est intervenue au cours de l'exercice, mais pour lesquelles le service fait interviendra sur le ou les exercice(s) suivant(s) ; elles **doivent être soustraites des charges de l'exercice à la clôture de celui-ci, au prorata temporis des mois rattachés à la gestion N.** 

Dans les travaux d'inventaire, aucun recensement de CCA ne doit être enregistré s'il s'agit de charges récurrentes (exemples : loyers ou abonnements).

Les **charges constatées d'avance** sont donc **très marginales**. Elles peuvent concerner par exemple la location d'une salle qui interviendrait en fin de gestion et pour laquelle le paiement en N précéderait la réalisation effective en N+1.

- 1. **Seul le service délégant est en capacité d'identifier ces cas** : il lui appartient donc d'évaluer les éventuels cas significatifs de CCA et de les indiquer au CPCM.
- Pour chaque CCA, le service délégant adresse au CPCM un certificat administratif accompagné des PJ. Il porte la mention «Charges constatées d'avance» sur les copies des factures et contrats payés en N, incluant des CCA et ayant permis leur recensement.
- 2. Le CPCM identifie et calcule les CCA hors Chorus en relation avec le service délégant (recensement par couple « compte PCE/DF)

Dates limites pour saisie et sauvegarde des pièces d'inventaire : **15 janvier 2016;**  pour le contrôle et la validation : **22 janvier 2016**.

# <span id="page-35-0"></span>*IV – 4 – MODALITES DE RECENSEMENT DES PRODUITS A RECEVOIR*

Les écritures de **produits à recevoir (PAR)** au titre de l'exercice N sont basées sur la restitution des produits identifiables mais encore en attente de comptabilisation à la date du 31/12/N.

**1.** Le service délégant doit adresser au CPCM jusqu'au 31 décembre N les émissions de titres et **toutes les créances** -en facturation externe- dont **fait générateur** en année **N** et **non comptabilisées dans Chorus au 31/12/N**.) dont il a connaissance sur la base d'un tableau récapitulatif et d'un certificat administratif.

- **2.** Le comptable public identifie dans Chorus les produits à recevoir par le biais de trois restitutions: ZTFG11, ZTFG12, ZTFG13 modifiables par les services et les CPCM Il adresse les états correspondants au CPCM pour arrêter les produits à recevoir.
- **3.** Le responsable de rattachement valide la liste des produits à recevoir et signe la déclaration de conformité correspondante. **(date limite : 29 janvier 2016).**
- **Seules les factures clients sans engagement de tiers saisies par le CPCM mais non comptabilisées par le comptable doivent être annulées par le CPCM. Elles ne sont pas basculées sur l'exercice N+1 dans le cadre des TFG Chorus.**

### <span id="page-36-2"></span>*IV – 5 – MODALITES DE RECENSEMENT DES PRODUITS CONSTATES D'AVANCE*

**Les produits constatés d'avance (PCA)** sont identifiés et calculés **hors Chorus par le CPCM** en relation avec l**es services délégants**. Il s'agit des factures clients comptabilisées au cours de l'année N, mais pour lesquelles les faits générateurs interviendront sur le ou les exercices suivants.

Ce chantier concerne des cas métiers très rares et ne revêt pas une importance particulière pour les recettes traitées au niveau local.

#### <span id="page-36-1"></span>*IV – 6 –PROVISIONS POUR RISQUES ET CHARGES ET ENGAGEMENTS HORS BILAN*

**•** Pour l'articulation entre provisions et EHB, se reporter à la **[fiche II](#page-22-0)**.

# <span id="page-36-0"></span>*IV – 6 – 1 - Les provisions pour charges*

Les provisions pour charges doivent être comptabilisées si le SF n'est pas réalisé au 31/12/N, mais qu'un élément survenu avant la clôture de l'exercice rend probable un risque ou une charge futurs pour l'État.

- 1. Elles sont saisies sur la base des données recensées par les services délégants qui conservent les pièces justificatives correspondantes et les tiennent à disposition du responsable de rattachement dans le cadre des contrôles à opérer.
- 2. Pour l'actualisation des provisions pour charges présentes au titre des années antérieures dans Chorus, le CPCM édite l'état des provisions en utilisant la restitution FAGLL03 (cf mode opératoire en **annexe VI**), contrôle les balances d'entrée en relation avec le comptable assignataire et la transmet au service délégant pour actualisation.
- 3. Les services délégants vérifient les données de la restitution FAGLL03, y ajoutent les nouvelles provisions constatées au titre de l'année N.
- 4. Ils précisent également celles qui sont clôturées (situations réglées ou annulation d'une demande par le tribunal) et celles qui ont évolué du fait de nouveaux éléments.
- A noter : chaque provision porte un numéro de dossier unique renseignée dans la zone affectation ; le **libellé doit respecter le critère d'écriture suivant : « année-UO-n° séquentiel »** ; Ce fonctionnement permet de garantir le suivi du solde, par dossier, des provisions. **Cet identifiant doit être strictement identique d'une année sur l'autre pour un même dossier**.
- 3. Le CPCM contrôle la restitution modifiée, les PJ, les CA des services délégants. Signe la déclaration de conformité et l'envoie au comptable.
- 4. Le comptable assure la comptabilisation des provisions pour charges.

 **date limite de validation des données relatives aux provisions pour charge -FV50- : 29 janvier 2016.**

37

# <span id="page-37-0"></span>*IV – 6 – 2 - Les engagements hors bilan (EHB)*

Les EHB sont des dettes incertaines qui correspondent à des obligations **potentielles** de l'État. En ce qui concerne les interventions, il s'agit de transferts pour lesquels **l'ensemble des conditions nécessaires à la constitution du droit du bénéficiaire n'est pas réalisé à la date de clôture des comptes**.

Ce sont des **dettes incertaines** qui ne sont pas inscrites au bilan mais qui figurent dans les documents de synthèse en annexe des comptes de l'État (voir [fiche II](#page-22-0) de la présente note).

- 1. Le Service délégant transmet au CPCM les écritures à saisir en EHB sur la base des données de la restitution Chorus « FAGLL03 » transmise en amont par le CPCM et permettant de recenser les nouveaux EHB, les dotations complémentaires et les reprises sur EHB antérieurs (FAGLL03 -comptes 804, 80731 et 80732).
- 2. Le CPCM saisit sous Chorus les écritures EHB correspondantes. ouverture du préenregistrement des pièces FF des EHB sur dispositifs d'intervention -FV50- après recensement : à partir du **4 janvier 2016** ; date limite de validation des dossiers relatifs aux EHB sur dispositifs d'intervention -FV50- (**date limite : 29 janvier 2016**) .
- 3. Le comptable procède à la comptabilisation des EHB

#### Exemples :

Outre les bourses sur critères sociaux dont le traitement est développé [fiche II](#page-22-0) , différents processus sont à traiter en EHB.

- Contrats de plan Etat-Régions (CPER) : de nouveaux CPER ont été signés en 2015 pour la période 2015-2020. Ils couvrent différents volets d'investissements (ex : volet transition écologique et énergétique, volet territorial, axé sur la mise en œuvre du plan de mobilisation pour le logement, etc…).
- subvention d'investissement à une collectivité territoriale : le montant de la subvention correspondant aux travaux qui seront réalisés sur les périodes postérieures à l'exercice clos est à comptabiliser en engagements hors bilan.
- subvention d'aide à la pierre (parc locatif social) : le montant de la subvention correspondant aux travaux qui n'ont pas fait l'objet d'un service fait est à comptabiliser en EHB, **voir la fiche jointe en annexe relative aux travaux d'inventaires sur le programme 135**.
- versements conditionnés à la réalisation des dépenses ultérieures ou la constatation d'un surcoût ou d'un déséquilibre financier, subventions finançant des projets d'investissement (ex. fonds de compétitivité des entreprises, aides à la pierre, subventions d'équilibre versées aux régimes de retraite, engagements pluriannuels de l'État pris en son nom par l'AFITF).
- dispositifs reposant sur une décision d'attribution initiale pluriannuelle et sur le respect de conditions ultérieures (ex. fonds national de développement et de modernisation de l'apprentissage, obligations de l'État à l'égard des entreprises adaptées au titre de l'aide forfaitaire au poste, les bourses au titre des exercices ultérieurs).

### <span id="page-38-1"></span>*IV – 6 – 3 - Provisions pour risques (PPR)*

L'inventaire consiste à recenser les risques encourus par l'État, notamment au titre de contentieux avec des tiers (**provisions pour litiges**). Il vise à déterminer le montant à provisionner à partir d'une appréciation de la probabilité et du montant de la condamnation pécuniaire susceptible d'intervenir pour les litiges en cours.

L'exercice annuel d'évaluation des provisions pour litiges est indispensable à la programmation budgétaire.

Ce chantier fait partie intégrante du dossier d'inventaire ministériel qui sera transmis comme pièce justificative des évaluations de provisions pour litiges à la Cour des comptes en vue de la certification des comptes 2015.

**Pour ce qui concerne le MAAF**, les modalités du recensement pour 2015 sont exposées dans la note de service [SG/SAJ/MIPDIJ/2015-652](https://info.agriculture.gouv.fr/gedei/site/bo-agri/instruction-2015-652) du 28-07-2015

disponible à l'adresse suivante :

<https://info.agriculture.gouv.fr/gedei/site/bo-agri/instruction-2015-652>

Les services délégants sont appelés à recenser (sur la base de fiches descriptives et en lien avec les référents juridiques interrégionaux) puis faire parvenir au Service des affaires juridiques, les fiches de descriptions des contentieux en cours au 31 octobre de l'année N et les éventuels nouveaux litiges qui nécessiteraient la constitution d'une provision d'un montant supérieur ou égal à 100.000 €

**Pour ce qui concerne le MEDDE-MLETR,** l'inventaire est conduit en relation avec les correspondants du pilotage des services en régions et les correspondants juridiques des services.

L'instruction du 11 août 2015 relative au recensement pour 2015 des provisions pour litiges est publiée à l'adresse suivante : http://intra.budget-finances.sg.i2/provisions-pour-litiges-r763.html

# <span id="page-38-0"></span>*IV – 6 – 4 - Provisions pour dépenses de personnel*

Pour le MAAF et le MEDDE-MLETR (à l'exception des ISS traitées au § IV-2-3), le traitement des charges de personnel, notamment celui des CET, est effectué au niveau de l'administration centrale.

Aucune action n'est donc demandée aux services pour cette clôture 2015.

Pour le MAAF, voir la note de service [SG/SASFL/SDABC/2015-527](https://info.national.agri/gedei/site/bo-agri/instruction-2015-527) **du 16-06-2015**

**accessible via le lien suivant :** *https://info.national.agri/gedei/site/bo-agri/historique/annee-2015/semaine-25*

# <span id="page-39-2"></span>**FICHE V – PLAN DE CONTROLE**

#### <span id="page-39-1"></span>*V – 1 – POUR LES PROGRAMMES DU MAAF*

Les contrôles à opérer au niveau local s'inscrivent dans le « plan de contrôle ministériel ». Il expose les modalités des contrôles obligatoires à réaliser sur les charges à payer, les provisions pour charges et les produits à recevoir. Ce plan de contrôle ministériel sera communiqué aux responsables de rattachement, au CBCM et à la DGFIP afin que les acteurs locaux (services délégants, responsable de rattachement et comptable public) ajustent leurs propres contrôles.

Le plan de contrôle comportera **des contrôles obligatoires** mais aussi **des contrôles dits personnalisés** en fonction des spécificités et des enjeux financiers locaux. Ils sont laissés à la discrétion des services délégants et du responsable de rattachement.

Les contrôles obligatoires suivants peuvent évoluer annuellement pour assurer une meilleure maîtrise des risques :

#### *contrôles effectués par le responsable de rattachement :*

1 - sur le périmètre des chantiers, le contrôle est **exhaustif afin de s'assurer** que l'intégralité des services gestionnaires ont procédé aux travaux qui leur incombent ; Il doit s'assurer de la justification, de l'exactitude et de la correcte imputation des écritures ;

2 - Sur les différents chantiers les contrôles s'organisent de la façon suivante :

- nombre de dossiers < à 30 , le contrôle est **exhaustif ;**
- nombre de dossiers > à 30, le contrôle sur les 10 dossiers dont le montant financier est le plus important.

# *contrôles effectués par le service délégant :*

Il établit un certificat administratif attestant :

- que le recensement des écritures d'inventaire a été réalisé de façon exhaustive , en application des règles interministérielles et ministérielles prévues en matière de procédure d'inventaire et de contrôle ;
- que les dossiers justificatifs correspondant aux écritures comptables passées dans Chorus sont complets et tenus à disposition des personnes habilitées à les consulter.

# <span id="page-39-0"></span>*V – 2 – POUR LES PROGRAMMES DU MEDDE-MLETR*

Le responsable de rattachement des écritures comptables (ou le responsable d'inventaire pour les immobilisations) doit procéder à des contrôles préalables à toute transmission au comptable public. Les contrôles tiennent compte du « plan de contrôle ministériel pour les travaux d'inventaire» relatif aux charges à payer, aux provisions pour charge, aux engagements hors bilan et aux produits à recevoir et dont les éléments sont communiqués ci-dessous à titre prévisionnel. Ils s'appliquent annuellement à défaut d'instructions spécifiques détaillées.

Le plan de contrôle ministériel pour les travaux d'inventaire repose essentiellement sur un échantillonnage dont le seuil minimum est fixé en fonction de l'enjeu des programmes (cf. infra (d)).

Le responsable de rattachement peut juger opportun de renforcer les contrôles, compte tenu des risques et enjeux existant localement.

- a. Les acteurs :
	- o Pour les écritures Chorus, le responsable de CPCM est le responsable de rattachement, pour le compte de chaque service délégant.
	- o Le référent CIC est responsable de la transmission au responsable de rattachement de l'ensemble des attestations d'exhaustivité concernant la direction qu'il représente.
- b. Le périmètre

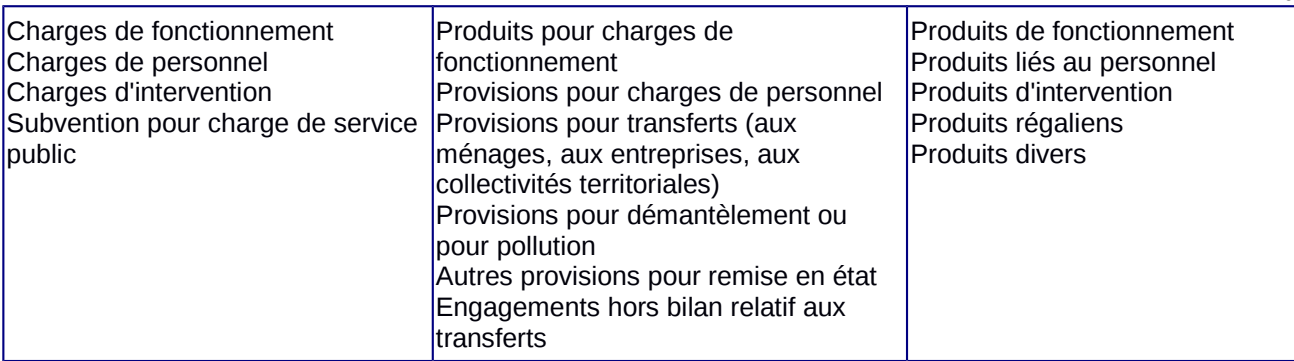

40

# c. Les contrôles effectués par le référent CIC

Dans le cadre des travaux d'inventaire comptable, le référent CIC est le pilote des chantiers au sein de sa direction et est dénommé « responsable d'inventaire ». Il intervient avant le responsable de rattachement. Il produit et transmet au CPCM une **attestation signée de l'ordonnateur** par chantier qui a pour objectif de s'assurer de l'exhaustivité des déclarations du service (voir modèle du certificat administratif en [annexe VI-1\)](#page-42-0).

Ainsi, il contrôle que :

- l'ensemble des constatations de service fait a été communiqué au CPCM ;
- l'ensemble des provisions pour charges et des produits à recevoir a été recensé, calculé et justifié avant transmission des éléments au CPCM. Une annexe détaillée pourra opportunément compléter la déclaration et se présenter sous forme de tableau permettant de reconstituer le calcul des provisions (et ces ajustements annuels), ligne par ligne et par programme ainsi que le montant des éventuelles charges constatées d'avance par programme ;
- l'ensemble des engagements hors bilan relatif aux transferts a été recensé, calculé et justifié avant transmission des éléments au CPCM. Une annexe détaillée pourra opportunément compléter la déclaration et se présenter sous forme de tableau permettant de reconstituer le calcul des engagements (et ces ajustements annuels en plus ou en moins), ligne par ligne et par programme;
- les documents ont été transmis à l'appui des déclarations ;
- L'ensemble des travaux d'inventaire a été effectué à l'appui de PJ archivées, consultables et communicables, soit au responsable de rattachement, soit au comptable public, en tant que de besoin.

En l'absence d'enregistrement ou de déclaration à effectuer, l'attestation mentionnera qu'« au egard de l'ensemble des diligences effectuées au sein du service prescripteur, aucune écriture inhérente aux travaux d'inventaire ne doit être enregistrée par le responsable de rattachement pour l'exercice en cours ». En l'absence d'ajustement (actualisation du montant) d'une écriture passée sur l'exercice antérieur, l'attestation est complétée d'un justificatif précisant les raisons de l'absence d'actualisation.

d- Les contrôles effectués par le responsable de rattachement

Sur le **périmètre** des chantiers, le contrôle est **exhaustif** afin de s'assurer que l'intégralité des services gestionnaires ont procédé aux travaux qui leur incombent et que les gestionnaires du CPCM ont effectué les enregistrements idoines.

Le responsable de rattachement vérifie qu'il détient l'ensemble des attestations des services présents sur sa zone pour la totalité des chantiers. En cas de carence d'un service gestionnaire, il pourra être amené à signer la déclaration de conformité ainsi que la grille de contrôles en mentionnant une réserve sur l'exhaustivité des déclarations du service concerné.

 Sur la **justification, l'exactitude et l'imputation** des écritures, les contrôles opérés suivent, a minima, les règles suivantes :

o *Charges à payer* :

- CAP « automatiques » : les 10 montants les plus importants par gestionnaire et par programme, notamment par le rapprochement des constatations de SF et des certifications de SF
- CAP « complémentaires » : les 10 montants les plus importants par gestionnaire et par programme (contrôle à opérer avant transmission aux comptables publics), notamment par rapprochement des constatations de SF et des certifications de SF.
- CAP « supplémentaires » : les 10 montants les plus importants par gestionnaire et par programme (contrôle à opérer avant transmission aux comptables publics, notamment par le rapprochement des constatations de SF et des certifications de SF (volet : exhaustivité des déclarations).

# o *Produits à recevoir* :

Nombre d'opérations « origine » Chorus (échantillon contrôlé) : les 10 montants les plus importants par gestionnaire et par programme.

# o *Provisions pour charges :*

Il est rappelé que sur l'ensemble des dispositifs de transfert gérés sur les programmes des MLETR et MEDDE, l'enregistrement d'une provision relève de cas exceptionnels.

- Le responsable de rattachement contrôle la réalité de **toute** inscription en provision qu'il s'agisse d'une création de ligne ou du maintien après ajustement d'une écriture enregistrée sur l'exercice antérieur.
- Dans l'hypothèse où une écriture devrait effectivement être passée, il contrôle l'ensemble des créations de ligne et ajustements de montant (en plus ou en moins) à partir de pièces justificatives.
	- o *Engagements hors bilan*
- Pour une déclaration nouvelle et l'ajustement d'une déclaration de l'exercice antérieur
	- o l'exactitude, la justification et l'imputation des 10 montants les plus importants par gestionnaire sur l'ensemble des programmes à l'exception du programme 135.
	- o Pour le programme 135, l'exactitude, la justification et l'imputation a minima sur les 15 montants les plus importants ou si le nombre de dossiers déclarés est supérieur à 100, sur 15 % du nombre de dossiers.
- Pour les écritures de l'exercice antérieur non mouvementées, l'existence d'une justification par le service gestionnaire
- *Les charges et produits constatés d'avance sont exclus du plan de contrôle, compte tenu du faible enjeu qu'ils représentent.*

# <span id="page-42-1"></span>**FICHE VI – MODELES & MODES OPERATOIRES**

<span id="page-42-0"></span>*VI- 1– Certificat administratif* 

Désignation ou timbre du service

**TRAVAUX D'INVENTAIRE COMPTABLE 2015 CERTIFICAT ADMINISTRATIF Exercice 2015 Charges à payer (« complémentaires » et « supplémentaires ») Produits à recevoir Provisions pour risques et charges Engagements hors bilan Hors titre 2**

**au 31 décembre 2015**

1. Le présent certificat administratif porte sur le recensement effectué des charges à payer, des produits à recevoir, des provisions pour risques et charges et des engagements hors bilan à rattacher à l'exercice au 31 décembre 2015.

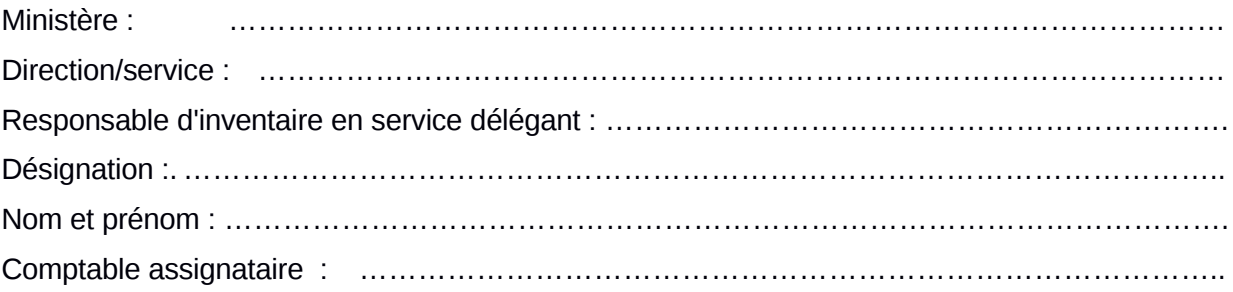

- 2. Le présent certificat administratif atteste que :
- le recensement des charges à payer, des produits à recevoir, des provisions pour risques et charges à rattacher à l'exercice ainsi que des engagements hors bilan à comptabiliser dans l'application CHORUS a été réalisé en application des règles diffusées en la matière, y compris le contrôle interne,
- que l'ensemble des pièces justificatives est disponible au sein des structures ayant participé à l'inventaire et immédiatement consultable par toute personne habilitée,
- et que les pièces justificatives sont archivées dans le respect des délais réglementaires de conservation des documents, afin d'assurer le chemin de révision dans le cadre des missions d'audit interne comptable et financier ou de certification des comptes de l'État.
- 3. Le responsable soussigné a validé les données pour le montant suivant :

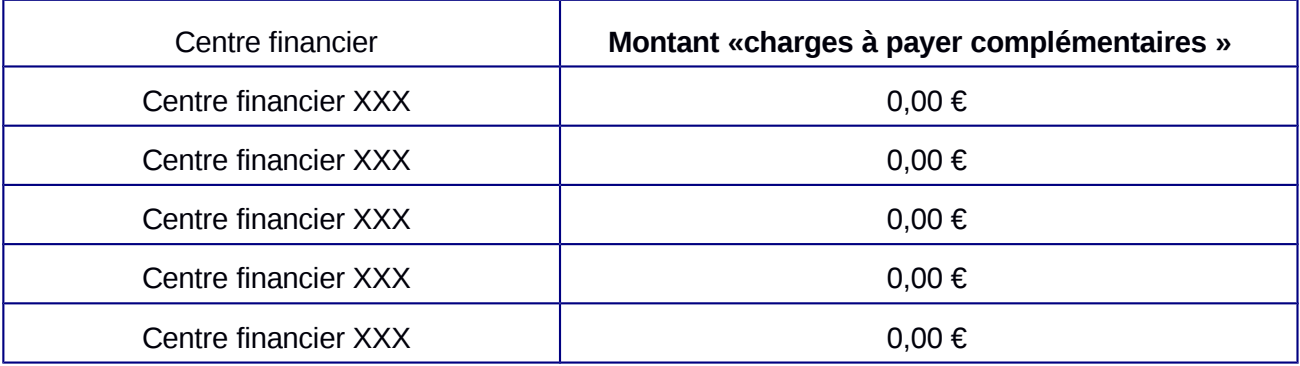

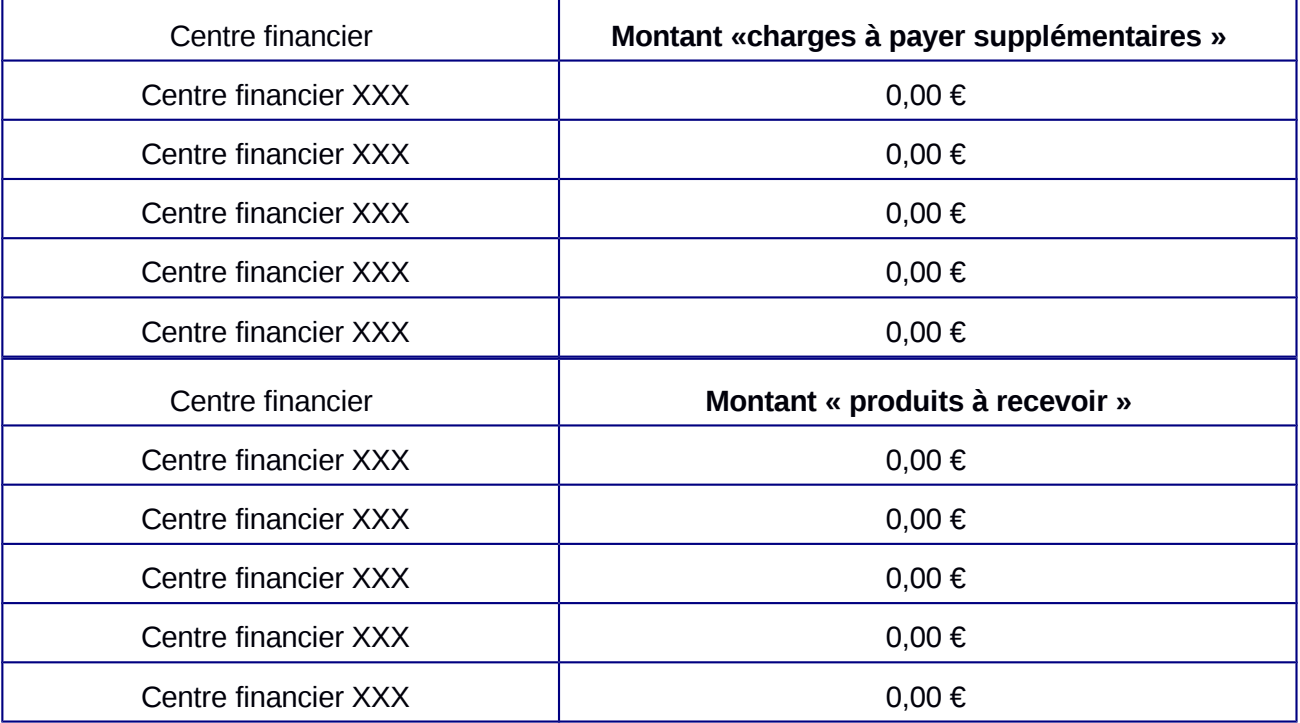

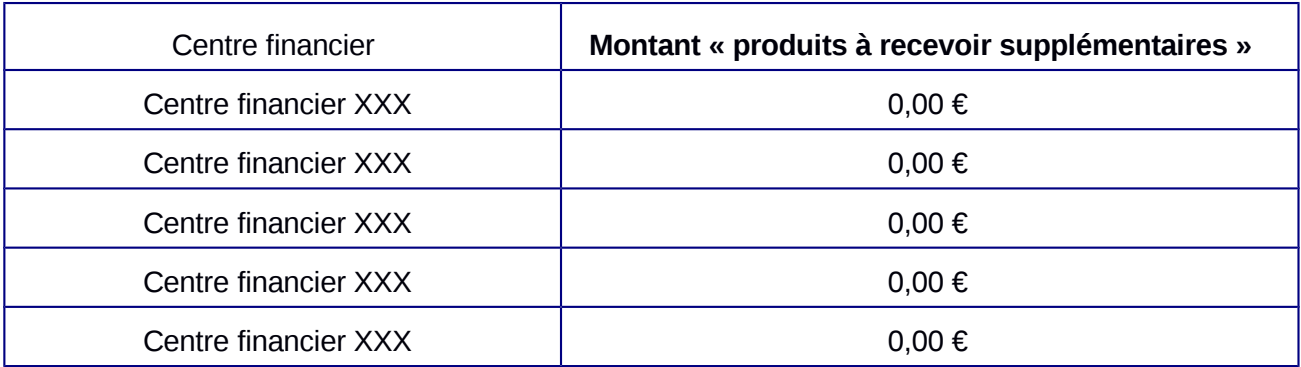

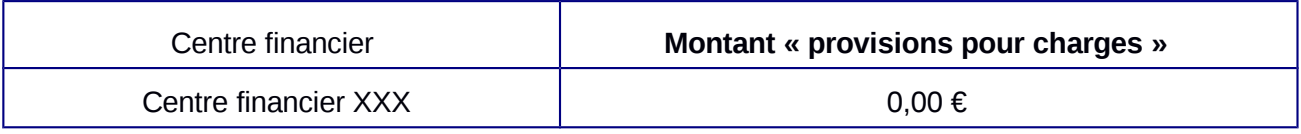

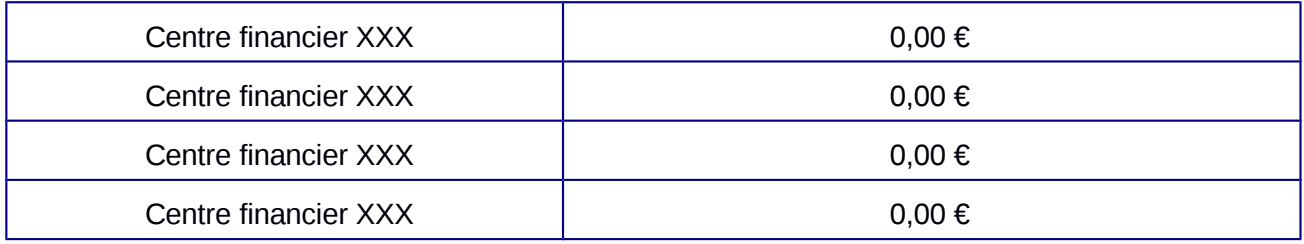

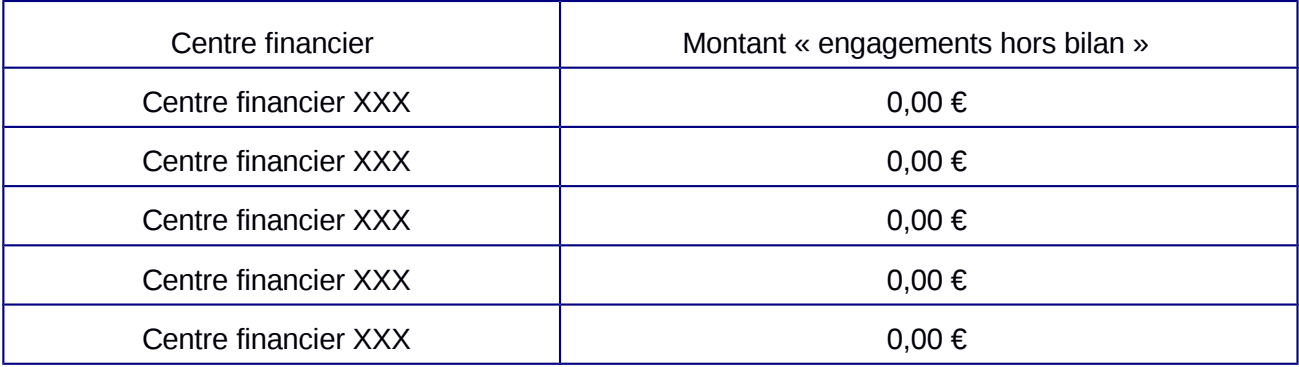

Les données non validées ne figurent pas dans le présent certificat administratif et ne seront donc pas comptabilisées par le comptable désigné supra.

*Date et visa du responsable d'inventaire :* 

44

<span id="page-45-0"></span>Désignation ou timbre du service

#### **EXERCICE 2015**

#### **INVENTAIRE DES PROVISIONS POUR CHARGES**

**AU 31 DECEMBRE 2015**

1. La présente déclaration de conformité porte sur le recensement effectué des provisions pour charges à rattacher à l'exercice au 31 décembre 2015

Ministère :

Responsable du rattachement des charges et des produits à l'exercice :

Désignation :

Nom et prénom :

Comptable assignataire : \_\_\_\_\_\_

2. La présente déclaration atteste que :

- le recensement des provisions pour charges à rattacher à l'exercice, à comptabiliser dans l'application Chorus, a été réalisé en application des règles diffusées en la matière, y compris le contrôle interne,

- et que l'ensemble des services gestionnaires suivants y a contribué …........................................

…......................................................................................................................................................

…......................................................................................................................................................

3. Le responsable soussigné a validé les données pour le montant suivant :

TOTAL DES PROVISIONS POUR CHARGES

Les données non validées ne figurent pas dans la présente déclaration et ne seront donc pas comptabilisées par le comptable désigné supra.

Date et visa du responsable du rattachement des charges et des produits à l'exercice :

<span id="page-46-1"></span>*VI- 3– Déclaration de conformité – Charges à payer complémentaires*

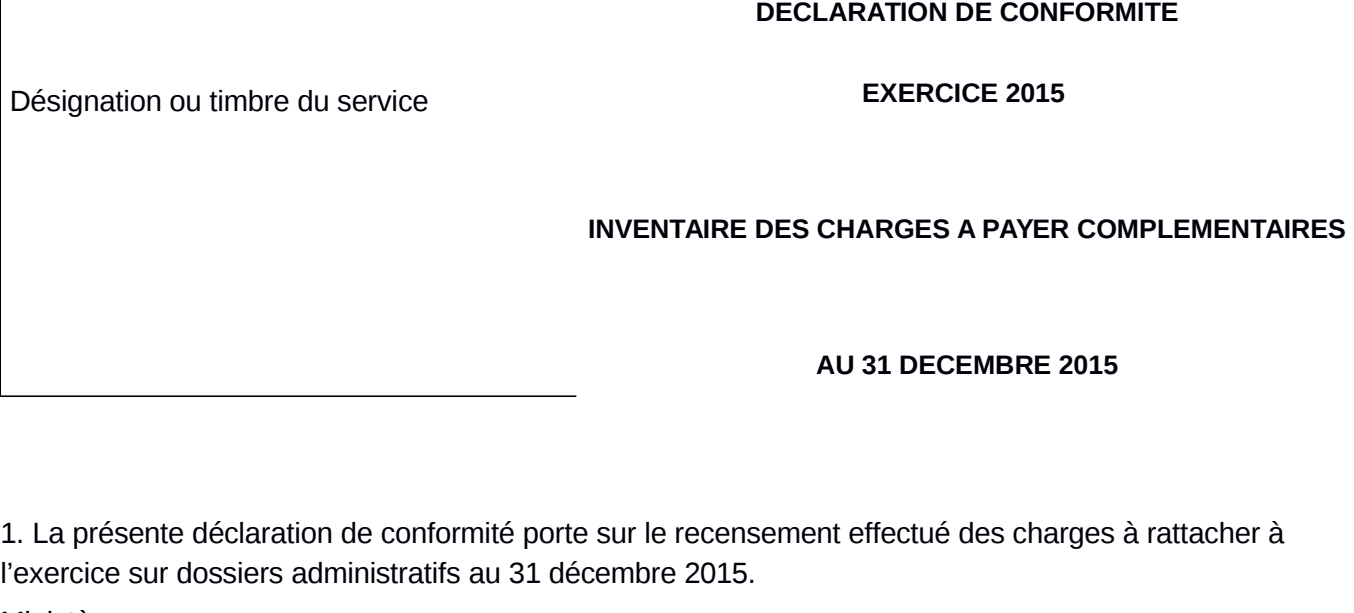

Ministère : \_\_\_\_\_\_\_\_

 $\Gamma$ 

Responsable du rattachement des charges et des produits à l'exercice :

Désignation : \_\_\_\_\_\_\_

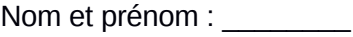

Comptable assignataire : \_\_\_\_\_\_\_\_

2. La présente déclaration atteste que :

- le recensement des produits à rattacher à l'exercice, à comptabiliser dans l'application Chorus, a été réalisé en application des règles diffusées en la matière, y compris le contrôle interne,
- et que l'ensemble des services gestionnaires suivants y a contribué …........................................

…......................................................................................................................................................

…......................................................................................................................................................

3. Le responsable soussigné a validé les données pour le montant suivant :

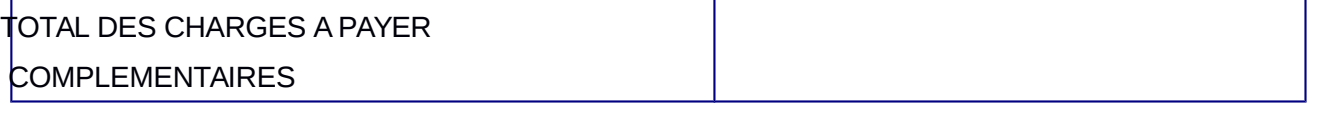

 $\overline{\phantom{a}}$ 

Les données non validées ne figurent pas dans la présente déclaration et ne seront donc pas comptabilisées par le comptable désigné supra.

Date et visa du responsable du rattachement des charges et des produits à l'exercice :

*(le responsable doit disposer de la qualité d'ordonnateur) :* 

# <span id="page-46-0"></span>*VI- 4 – Déclaration de conformité – Charges à payer supplémentaires*

Désignation ou timbre du service

# **EXERCICE 2015**

### **INVENTAIRE DES CHARGES A PAYER**

**SUPPLEMENTAIRES**

**(HORS PSOP)**

#### **AU 31 DECEMBRE 2015**

1. La présente déclaration de conformité porte sur le recensement effectué des charges à rattacher à l'exercice sur dossiers administratifs (hors PSOP) au 31 décembre 2015.

Ministère : Responsable du rattachement des charges et des produits à l'exercice : Désignation : \_\_\_\_\_\_\_\_ Nom et prénom : Comptable assignataire : \_\_\_\_\_\_\_\_

2. La présente déclaration atteste que :

- le recensement des charges à rattacher à l'exercice, à comptabiliser dans l'application Chorus, a été réalisé en application des règles diffusées en la matière, y compris le contrôle interne,

- et que l'ensemble des services gestionnaires suivants y a contribué …........................................

…......................................................................................................................................................

…......................................................................................................................................................

3. Le responsable soussigné a validé les données pour le montant suivant :

TOTAL DES CHARGES A PAYER SUPPLEMENTAIRES

Les données non validées ne figurent pas dans la présente déclaration et ne seront donc pas comptabilisées par le comptable désigné supra.

Date et visa du responsable du rattachement des charges et des produits à l'exercice :

<span id="page-48-0"></span>Désignation ou timbre du service

### **EXERCICE 2015**

# **INVENTAIRE DES PRODUITS A RECEVOIR**

#### **AU 31 DECEMBRE 2015**

1. La présente déclaration de conformité porte sur le recensement effectué des produits à rattacher à l'exercice au 31 décembre 2015.

Ministère :

Responsable du rattachement des charges et des produits à l'exercice : Désignation : Nom et prénom : Comptable assignataire : \_\_\_\_\_\_\_\_

2. La présente déclaration atteste que :

- le recensement des produits à rattacher à l'exercice, à comptabiliser dans l'application Chorus, a été réalisé en application des règles diffusées en la matière, y compris le contrôle interne,

- et que l'ensemble des services gestionnaires suivants y a contribué …........................................

…......................................................................................................................................................

…......................................................................................................................................................

# 3. Le responsable soussigné a validé les données pour le montant suivant :

TOTAL DES PRODUITS A RECEVOIR

Les données non validées ne figurent pas dans la présente déclaration et ne seront donc pas comptabilisées par le comptable désigné supra.

Date et visa du responsable du rattachement des charges et des produits à l'exercice :

<span id="page-49-0"></span>Désignation ou timbre du service

### **EXERCICE 2015**

#### **INVENTAIRE DES ENGAGEMENTS HORS BILAN**

#### **AU 31 DECEMBRE 2015**

1. La présente déclaration de conformité porte sur le recensement effectué des engagements hors bilan à rattacher à l'exercice au 31 décembre 2015.

Ministère :

Responsable du rattachement des charges et des produits à l'exercice :

- Désignation :
- Nom et prénom :

Comptable assignataire : \_\_\_\_\_\_\_\_\_

- 2. La présente déclaration atteste que :
- le recensement des engagements hors bilan à rattacher à l'exercice, à comptabiliser dans l'application Chorus, a été réalisé en application des règles diffusées en la matière, y compris le contrôle interne,

- et que l'ensemble des services gestionnaires suivants y a contribué …........................................

…...................................................................................................................................................... …......................................................................................................................................................

3. Le responsable soussigné a validé les données pour le montant suivant :

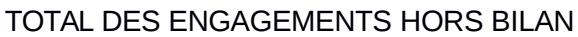

Les données non validées ne figurent pas dans la présente déclaration et ne seront donc pas comptabilisées par le comptable désigné supra.

Date et visa du responsable du rattachement des charges et des produits à l'exercice :

#### <span id="page-50-0"></span>*VI– 7 – Restitution FAGLL03*

- 1. Cette restitution permet d'obtenir la liste de toutes les provisions et EHB présents dans CHORUS.
- 2. 1512800000 provisions pour litiges
- 3. 1518000000 provisions pour risques
- 4. 1525000000 provisions pour charges
- 5. 8073100000 dispositifs d'intervention transferts aux ménages
- 6. 8073200000 dispositifs d'intervention transferts aux entreprises
- 7. 8073400000 dispositifs d'intervention transferts aux autres collectivités
- 8. 8040000000 engagements financiers de l'Etat cofinancement

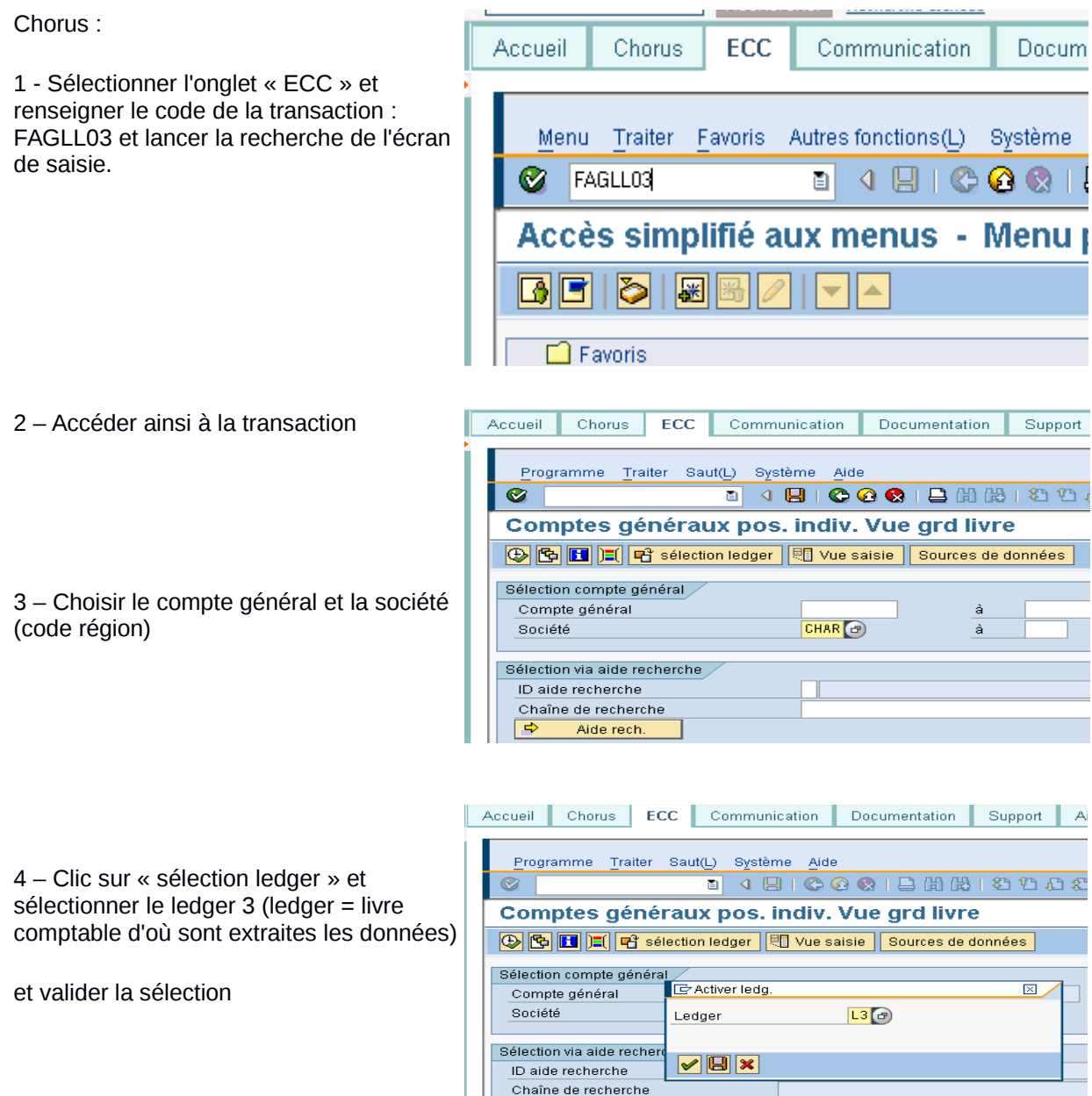

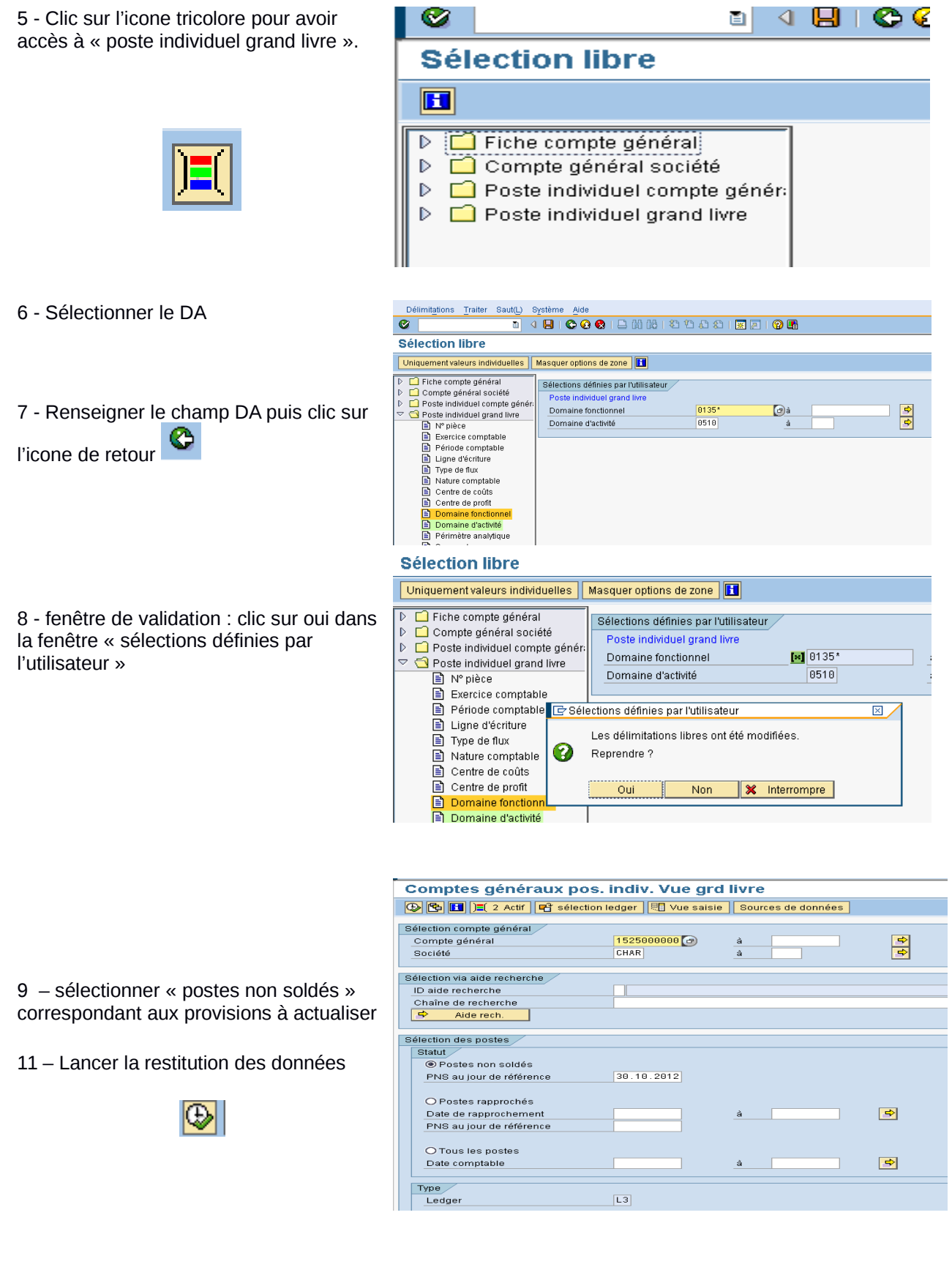

12 – pour ajouter ou retirer des données : clic sur l'icône de mise en forme

囲

ou sur contrôle + F8 :

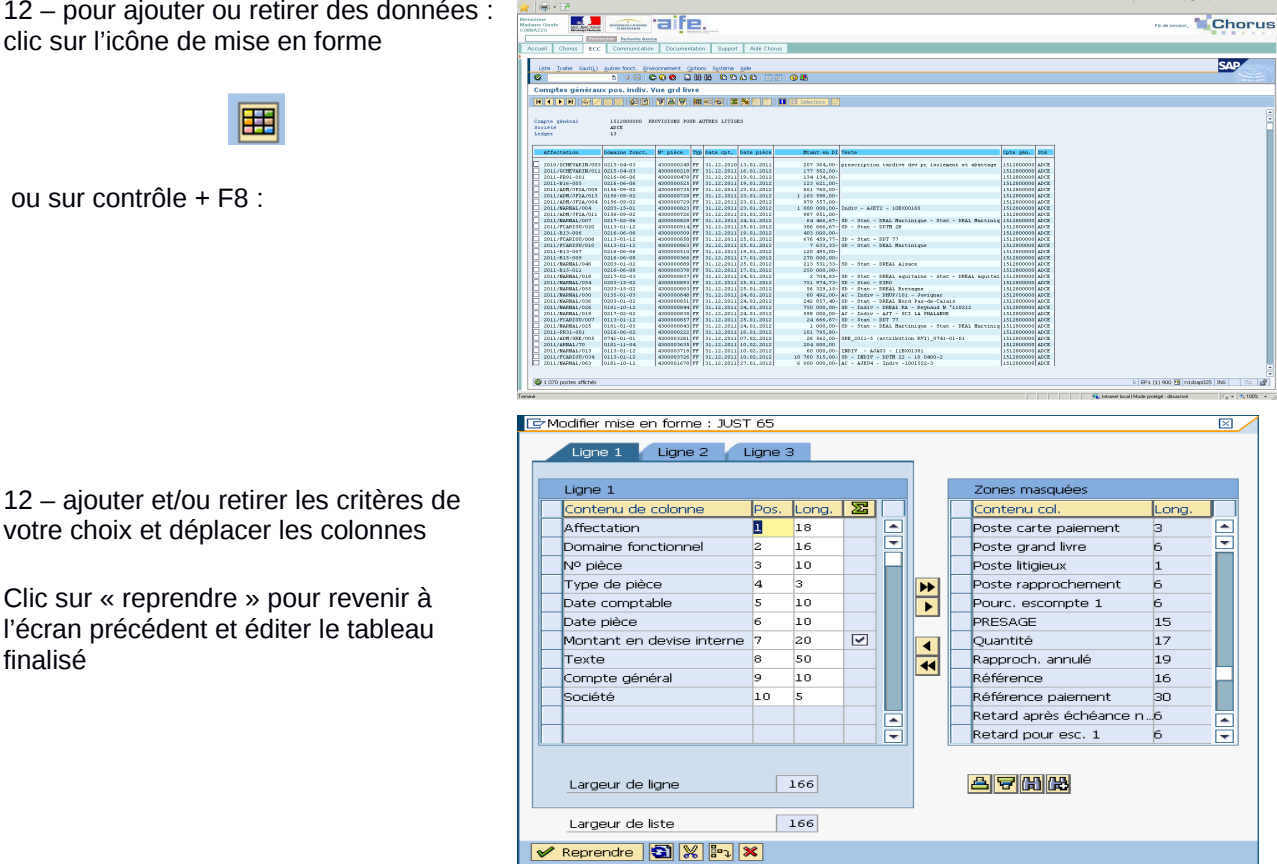

13– Pour exporter le tableau sur le répertoire dédié « b » : Clic sur « liste » en haut à gauche de l'écran de présentation du tableu (étape 11) puis sur :

• Exporter

finalisé

Calcul avec tableur et valider la sélectionner

la fenêtre suivante permet sélectionner le format du document

- « Autoriser l'accès total »
- nommer le document
- enregistrer

52

<span id="page-53-0"></span>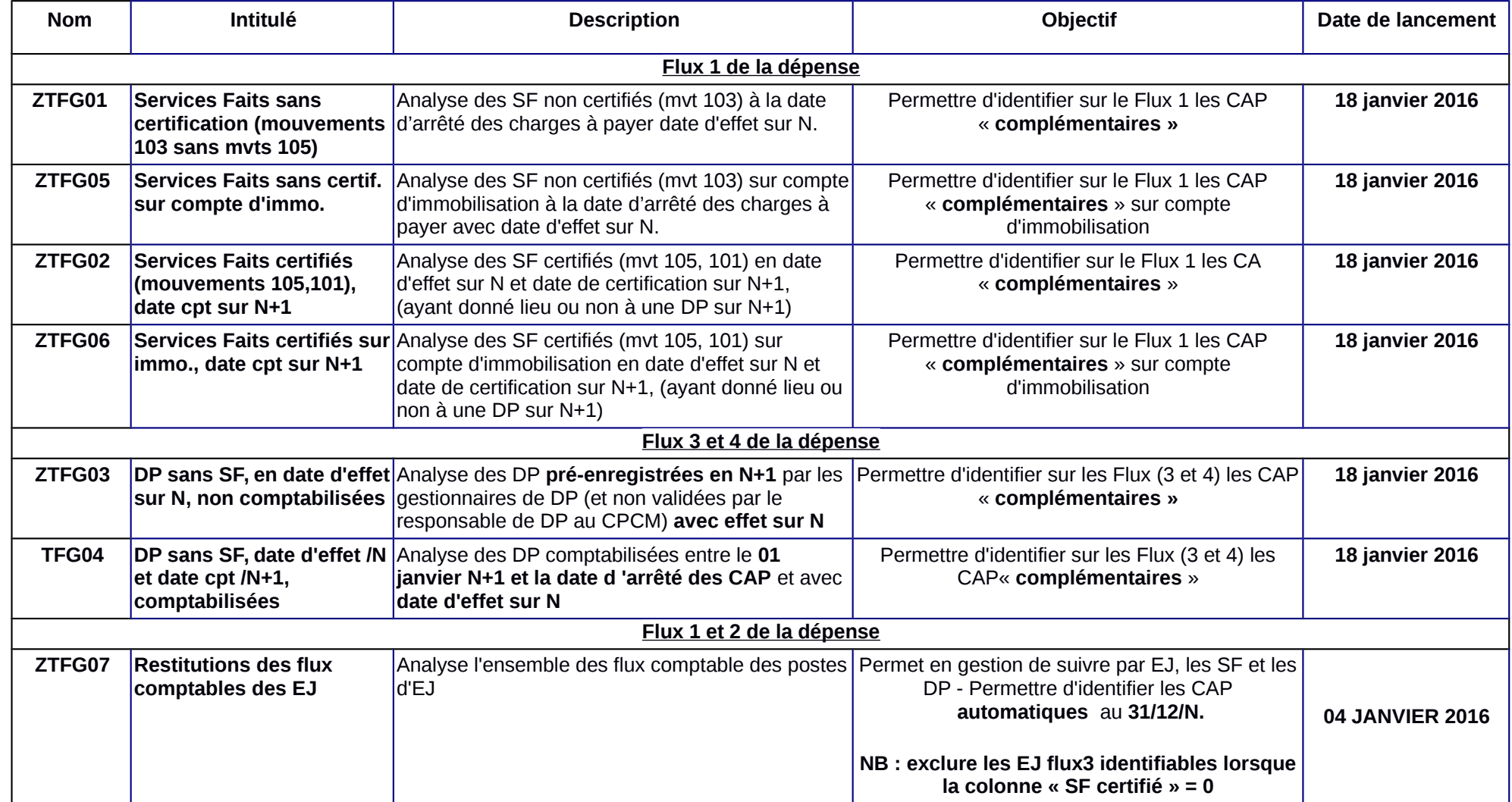

# *VI– 8- restitutions charges a payer complémentaires et automatiques*

# **VI– 9 – Charges à payer supplémentaires**

<span id="page-54-0"></span>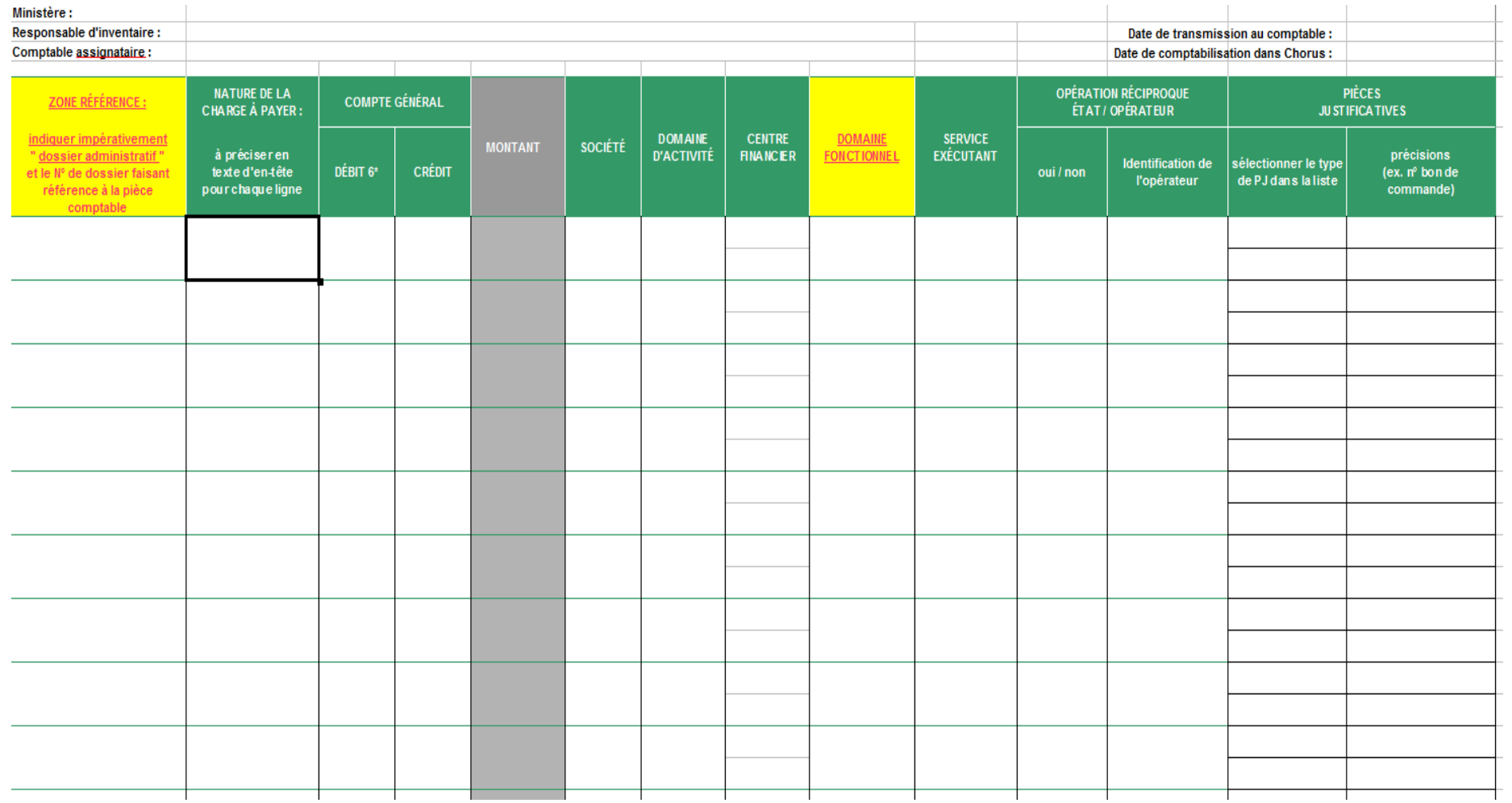

# <span id="page-55-2"></span>**FICHE VII - RAPPEL DES NOTIONS A CONNAITRE**

# <span id="page-55-1"></span>*VII – 1 - Définition de l'actif et du passif*

Un **actif** de l'État peut se définir par référence à son potentiel de services attendus ou, selon la terminologie du Comité du secteur public de l'IFAC (International Federation of ACcountants), comme un **« actif non générateur de trésorerie ayant un potentiel de services ».**

C'est un élément du patrimoine ayant une valeur économique positive pour l'État, c'est-à-dire une ressource contrôlée et dont il attend des avantages économiques futurs.

Exemple : *Un véhicule, un logiciel ou une infrastructure routière.*

Un **passif** est constitué **par une obligation** à l'égard d'un tiers, existant à la date de clôture, dont il est probable ou certain, à la date d'arrêté des comptes, qu'elle entraînera une sortie de ressources au bénéfice de ce tiers sans contrepartie attendue de celui-ci après la date de clôture.

*Exemples :* 

- *Pour la plupart des EJ sans contrepartie (subvention hors subvention pour charges de service public) qui n'ont pas donné lieu à paiement au cours de l'exercice, une écriture doit être enregistrée au passif du bilan de l'État*.
- *Pour les EJ ayant déjà donné lieu à contrepartie (service fait) mais pas à paiement au cours de l'exercice, une écriture de charge à payer impacte le passif du bilan de l'État.*

# <span id="page-55-0"></span>*VII – 2 - Le rattachement des charges et des produits*

En application du principe de constatation des droits et obligations, les charges et les produits sont rattachés à l'exercice au cours duquel ils sont constatés, indépendamment de leur date d'encaissement ou de paiement.

- **Charges à payer (CAP)** : sont recensées sur la base de tous les SF dont la prise d'effet a été constatée avant la date de clôture de l'exercice (31 décembre) et qui n'ont pas donné lieu à paiement sur l'exercice. Elles intègrent les biens réceptionnés et les prestations réalisées pour lesquels la réalité de la réception ou de la réalisation a pu être attestée par le service délégant, et pour lesquels aucun paiement n'est intervenu sur l'exercice.
- **Charges constatées d'avance (CCA)** : correspondent à des biens ou prestations qui ont été payées mais qui feront l'objet d'**un SF lors de l'exercice suivant** (cas peu courant : exemple d'une location de salle). Elles n'impactent pas le résultat de l'exercice en cours, mais celui de l'exercice suivant (les CCA doivent être régularisées en début d'exercice suivant).
- **Produits à recevoir (PAR)** : recettes certaines pour lesquelles le titre de perception n'a pas été émis avant la clôture de l'exercice mais pour lesquelles **le fait générateur est intervenu au cours de l'exercice**. Ces produits s'imputent sur les comptes de l'exercice en cours.

# *Exemples :*

- *Travaux de maîtrise d'œuvre réalisés en fin d'année N (fait générateur) par les DDT pour les communes. La facturation et l'émission du titre interviennent en N+1, soit l'année suivant celle du fait générateur ;*
- *Un tiers a perçu une subvention trop importante en N. Le remboursement du trop perçu interviendra en N+1, après l'émission du titre, mais sera comptabilisé en N.*

 **Produits constatés d'avance (PCA)** : recettes comptabilisées sur l'exercice mais pour lesquelles le **fait générateur interviendra sur l'exercice suivant**. Ces produits viendront impacter le résultat de l'exercice suivant (les PCA doivent être régularisés en début d'exercice suivant). Le MEDDE-MLETR et le MAAF sont a priori peu concernés par ce sujet.

<span id="page-56-3"></span>*Exemple : Émission d'un titre de perception suite à l'engagement d'une DRAAF de réaliser une étude au profit d'un commanditaire l'année N+1. VII – 3 - Les principales notions à ne pas confondre*

- les **charges à payer** (biens réceptionnés ou prestations réalisées n'ayant pas donné lieu à paiement) ne **doivent pas être confondues avec les restes à payer** (engagement juridique – paiement, notion purement budgétaire);
- les **produits à recevoir ne correspondent pas aux recettes restant à recouvrer** (prises en charge par le comptable).

# <span id="page-56-2"></span>*VII – 4 - Le recensement des provisions pour risques et charges*

Le rattachement des charges et des produits intègre également l'enregistrement de provisions. Les provisions pour risques et charges sont des passifs certains dont le montant ou l'échéance n'est pas fixé de façon précise (norme 12).

**Une provision pour risques et charges** doit être constatée au 31 décembre N si les 3 conditions suivantes sont remplies :

- Il existe une obligation de l'État vis-à-vis de tiers, soit juridique (contractuelle, légale ou réglementaire), soit reconnue par l'État ;
- Une sortie de ressources probable ou certaine sera nécessaire pour éteindre l'obligation de l'État, sans contrepartie attendue pour ce dernier ;
- Le montant de l'obligation peut être estimé de façon fiable.

# <span id="page-56-1"></span>*VII – 5 - Provisions pour risques (PPR)*

L'inventaire consiste à recenser les risques encourus par l'État, **notamment au titre de litiges** avec des tiers (**provisions pour litiges**). Il vise à déterminer le montant à provisionner à partir d'une appréciation de la probabilité et du montant de la condamnation pécuniaire susceptible d'intervenir pour les litiges en cours. Les affaires qui ont fait l'objet d'un jugement définitif n'entrent pas dans ce cadre, l'événement étant devenu certain (mais elles peuvent alors constituer des provisions pour charges si l'engagement n'est pas intervenu au 31 décembre de l'année)*.*

**Pour les deux ministères, l'inventaire des provisions pour litiges est conduit au niveau central** par les services chargés des affaires juridiques en relation avec les services déconcentrés (voir chapitre IV-6-3 de la présente note).

Au MAAF, l'inventaire est conduit par le service des affaires juridiques (SAJ) au MEDDE MLETRE par le service des affaires financières (SAF/BC1)

# **Les CPCM ne sont pas concernés.**

# <span id="page-56-0"></span>*VII – 6 - Provisions pour charges (PPC)*

Les provisions pour charges sont de 4 natures :

 *Les provisions pour investissement :* par exemple, les travaux de grosse réparation suite à sinistre permettent de reconstituer le potentiel économique de l'immobilisation sans avantage supplémentaire. Elles ne doivent pas être confondues avec les marchés de travaux de grosse réparation. Ce type de provision est exceptionnel (désamiantage, dépollution).

 *Les provisions pour charges d'intervention :* par exemple des subventions dont les versements sont prévus au delà de 2015.

*Exemple : la subvention (en tout ou partie) n'est pas exigible au 31/12/N :* Il peut s'agir *d'un droit acquis dont le montant fait l'objet d'une évaluation qui sera précisée au cours des exercices suivants.*

*Exemple : convention signée le 20 novembre N prévoyant un versement de 40 000 € pour l'année N, un versement de 30 000 € le 30 novembre N+1 et un solde de 20 000 € le 30 novembre N+2. Si le droit du bénéficiaire est acquis (il remplit les conditions pour bénéficier de la subvention) mais que les montants de N+1 et N+2 sont prévisionnels (confirmer par la production de justificatifs), alors seul le montant de l'année N non versé à la clôture de l'exercice peut éventuellement constituer une charge à payer, soit 40 000 €. Les montants relatifs aux années N+1 et N+2 sont à inscrire en EHB, soit 50 000 €.*

- Les provisions pour charges de personnel : par exemple, les jours de congés du compte épargne-temps (CET) peuvent être remboursés à la demande du titulaire du CET : il n'y a pas non plus de contrepartie pour l'État (service non fait). Le recensement est réalisé par les services déconcentrés et les écritures sont enregistrées par l'administration centrale.
- *Les autres provisions pour charges :* A noter que l'enregistrement de provisions pour charges de fonctionnement est exclu.

# <span id="page-57-2"></span>*VII – 7 – Engagements hors bilan*

Il s'agit d'une dette incertaine qui correspond à une obligation potentielle de l'Etat et doit figurer dans les documents de synthèse en annexe des comptes de l'Etat. Pour les dispositifs d'intervention, il s'agit des transferts pour lesquels l'ensemble des conditions nécessaires à la constitution du droit du bénéficiaire n'est pas réalisé à la date de clôture.

S'agissant des dispositifs pluriannuels conditionnés (ex : conditions de ressources annuelles ou d'assiduité), un passif (charge à payer ou provision) est à comptabiliser à hauteur des conditions réalisées ou maintenues sur la période se rattachant à l'exercice clos. Pour les périodes postérieures à l'exercice clos et même si l'acte attributif a été notifié en N à l'intéressé, un EHB est à inscrire en annexe du compte général de l'État et à enregistrer dans Chorus : l'obligation est potentielle car le bénéficiaire doit encore réaliser certaines conditions au cours des exercices postérieurs à la clôture. *VII – 8 - Le chantier parc immobilier*

<span id="page-57-1"></span>Ce chantier a pour objet la tenue de l'inventaire des biens immobiliers dont l'État assure le contrôle. Il inclut donc les infrastructures routières et les co-financements.

Depuis 2009, le suivi du parc immobilier est assuré au fil de l'eau dans CHORUS pour tenir d'une part, l'inventaire physique (nature, situation et consistance des biens) et d'autre part, l'inventaire comptable (valeur du bien actualisée en fonction de son état d'entretien notamment).

La réalisation du chantier pour le parc immobilier relève principalement d'un réseau métier spécifique (les GRIM : gestionnaires du référentiel immobilier ministériel).

# <span id="page-57-0"></span>*VII – 9 - Immobilisations incorporelles-autres immobilisations corporelles (II-AIC)*

Une immobilisation est un actif servant de façon durable à l'activité de l'État et qui ne se consomme donc pas au premier usage.

Pour nos ministères, les travaux de recensement des stocks dans Chorus n'ont pas débuté. Les services déconcentrés n'ont donc pas d'action spécifique à mener sur ce chantier dans le cadre des travaux d'inventaire 2015.

D'une manière générale, les dépenses qui ont pour résultat l'entrée d'un nouvel élément d'une certaine consistance destiné à rester durablement dans le patrimoine de l'État constituent des dépenses d'immobilisations alors que les biens dont la valeur est moindre sont classés en charges.

 Les biens d'une valeur unitaire supérieure ou égale à 10 000 € TTC sont immobilisables ; la notion de lot n'existe plus que pour les logiciels acquis.

- Le matériel de transport, roulant, flottant, aérien est immobilisable sans application d'un seuil : les **véhicules** doivent donc être immobilisés quelle que soit leur valeur. Les matériels roulants inférieurs à 50 cm<sup>3</sup> ne sont pas immobilisables (vélos électriques par exemple).
- Les **biens culturels** sont immobilisables au premier euro (sans condition de seuil).
- Les **logiciels** produits en interne (immobilisations incorporelles) sont obligatoirement recensés en immobilisations à partir d'un seuil de 1 M€ TTC par projet informatique.

Les relations entre responsable de la comptabilité auxiliaire des immobilisations ministérielles (RCAIM, en CPCM) et comptable assignataire ont fait l'objet d'une instruction DGFiP du 6 juillet 2011 qui peut être consultée à l'adresse suivante:

- <http://chorus.projet.i2/instruction-dgfip-du-06-juillet-a270.html>
- [HTTP://INTRANET.NATIONAL.AGRI/INSTRUCTION-DGFIP-DU-06-JUILLET](http://intranet.national.agri/Instruction-DGFiP-du-06-juillet)

# <span id="page-59-0"></span>**FICHE VIII – FICHES 2014 DE RECENSEMENT DES DISPOSITIFS D'INTERVENTION**

Les fiches de recensement des dispositifs d'intervention pour l'exercice 2015 seront prochainement publiées sur le site e-clôture.

La liste des fiches diffusées en 2014 est rappelée pour information :

# **Périmètre MEDDE-MLETR :**

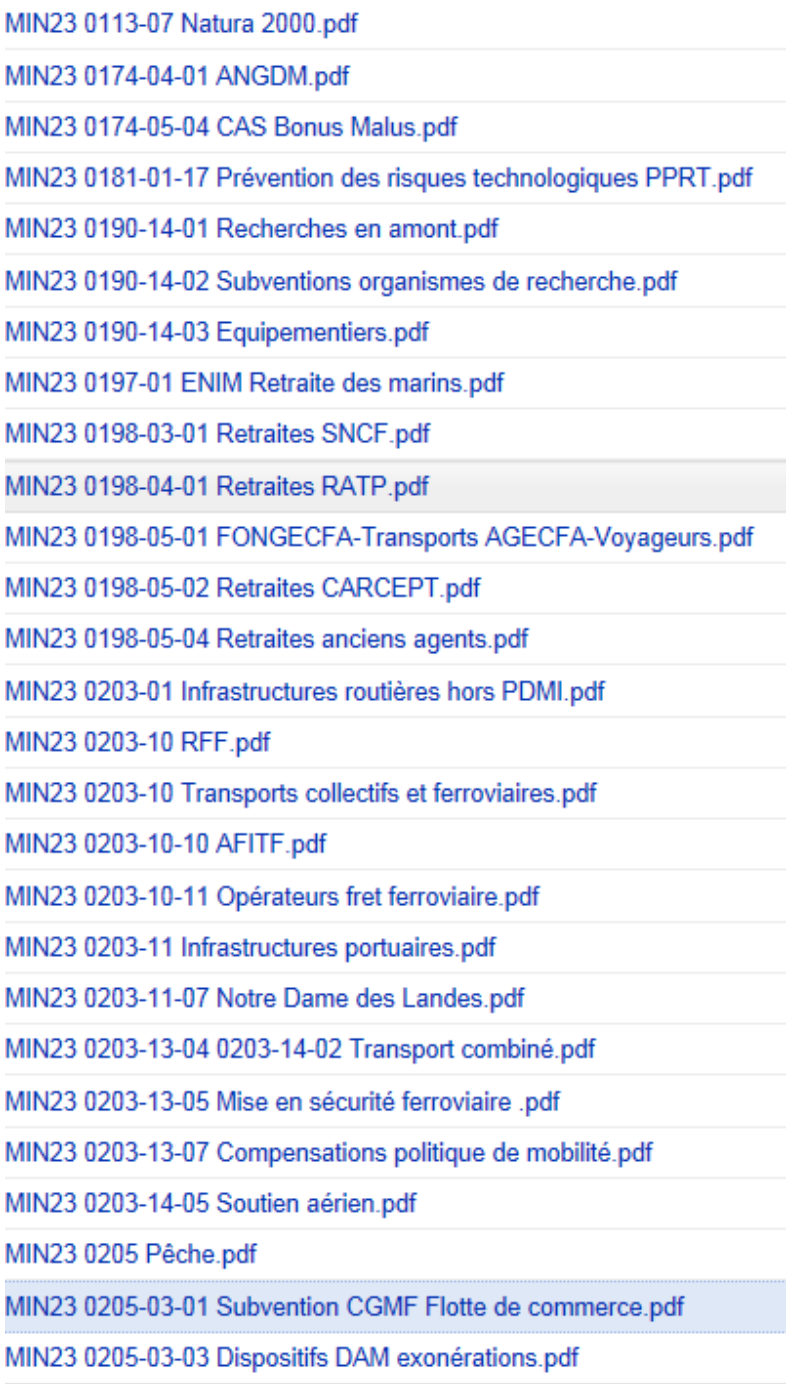

# <span id="page-60-4"></span>**FICHE IX - Travaux d'inventaire sur le programme 135 - Urbanisme, territoires et amélioration de l'habitat - Action 1 - Construction locative et amélioration du parc.**

Le rapport d'audit « Aides à la pierre» du CGEDD N° 008936-01, a fait apparaître des difficultés dans les travaux d'inventaires relatifs aux dispositifs d'intervention « Aides à la pierre »

L'objet de la présente fiche est de rappeler les principes généraux définis par les normes comptables et diffusés par la DGFIP en précisant leur application aux particularités de ces dispositifs qui sont portés par l'action 1 du programme 135 : Urbanisme, territoires et amélioration de l'habitat - Construction locative et amélioration du parc.

#### <span id="page-60-3"></span>*1 - Rappel des principes*

#### <span id="page-60-2"></span>*1.1 Les travaux d'inventaire*

Les travaux d'inventaire de fin d'année ont pour objet l'enregistrement des écritures nécessaires à la tenue de la comptabilité générale de l'État et notamment de son bilan et de l'annexe. Pour les dispositifs d'intervention, il s'agit plus précisément des enregistrements des charges à payer, des provisions pour charge et des engagements hors bilan.

Il convient donc de préciser :

la répartition des écritures entre ces différentes catégories pour assurer des données homogènes entre l'ensemble des services concernés et conformes aux exigences de la comptabilité, la répartition des écritures entre les services déconcentrés et l'administration centrale pour assurer la complétude des enregistrements en évitant les doubles comptes.

Pour les sujets non spécifiques, quant à leurs modalités de gestion, du programme 135 (achats, …) il convient de se reporter aux documents généraux du SG/SAF et de la DGFIP.

# <span id="page-60-1"></span>*1-2 Les restes à payer (RAP)*

Pour établir l'inventaire, un rappel est nécessaire sur la définition des restes à payer. Les restes à payer représentent l'ensemble des engagements de l'État non payés, avec ou sans services faits. Ils sont donc constitués par la différence entre les AE engagées et les CP consommés.

Ceux-ci n'ont pas à être enregistrés sous Chorus.

# <span id="page-60-0"></span>*1-3 Les charges à payer (CAP)*

Le recensement des charges à payer met directement en œuvre le principe de la LOLF (article 30) selon lequel « les opérations sont prises en compte au titre de l'exercice auquel elles se rattachent indépendamment de leur date de paiement ou d'encaissement ».

En complément, la norme comptable 2 définit comme critère de rattachement à l'exercice la constatation du service fait.

Les charges à payer sont donc recensées sur la base de **tous les services faits constatés avant la date de clôture de l'exercice (31 décembre de l'année n) et qui n'ont pas donné lieu à paiement sur l'exercice.** 

Les **charges à payer** ne doivent donc pas être confondues avec les **restes à payer** (voir §1-2 cidessus) : elles sont incluses dans ces derniers.

#### <span id="page-61-3"></span>*1-4 Les provisions pour charges*

**Une provision pour risques et charges** doit être constatée au 31 décembre si trois conditions sont remplies :

Il existe une obligation de l'État vis-à-vis de tiers, soit juridique (contractuelle, légale ou réglementaire), soit reconnue par l'État ;

Une sortie de ressources probable ou certaine sera nécessaire pour éteindre l'obligation de l'État, sans contrepartie attendue pour ce dernier ;

Le montant de l'obligation peut être estimé de façon fiable.

L'évolution normative sur les provisions intervenue en 2012 a conduit à préciser que ces conditions ne sont remplies que si le droit du bénéficiaire **est constitué au 31 décembre** de l'année n, et donc **que les versements ne sont pas soumis à la vérification de conditions ultérieures**.

Dans le cas de subvention d'investissement avec condition de réalisation, **la constatation du service fait est une condition nécessaire à la constitution du droit du bénéficiaire.**

# <span id="page-61-2"></span>*1-5 Les engagements hors bilan (EHB)*

Lorsque l'ensemble des conditions nécessaires à la constitution du droit du bénéficiaire telles qu'évoquées ci dessus en 1-4 ne sont pas réunies à la date de la clôture, les engagements correspondants sont enregistrés en **« hors bilan »**, c'est à dire qu'ils sont inscrits dans l'annexe mais non portées au bilan.

Il s'agit donc des montants **dont le versement est soumis à la vérification de conditions ultérieures, en particulier le service fait**.

#### <span id="page-61-1"></span>*1-6 En conclusion*

Rappel : RAP : l'engagement a été pris, la dette est certaine. Pas d'enregistrement.

Catégories d'enregistrement pour l'inventaire :

CAP : le service fait est constaté, la dette est certaine

Une fois les charges à payer comptabilisées, les engagements restants sont traités :

En provisions si les conditions sont réalisées pour que le droit du bénéficiaire soit mobilisé au cours de l'exercice n,

En EHB si le droit du bénéficiaire est à confirmer au cours des exercices suivants pour que le paiement intervienne (service fait, vérification de conditions de ressources, …)

**En pratique, pour toutes les subventions d'investissement avec condition de réalisation, seules subsistent deux catégories d'enregistrement selon que le service fait a été constaté ou non : les CAP et les EHB. Le périmètre des provisions disparaît pour ces subventions.** (\*)

(\*) sauf pour des cas tout à fait marginaux qu'il n'y a pas lieu de prendre en compte dans les enjeux sur le sujet.

# <span id="page-61-0"></span>*2- Le service fait*

**L'enregistrement de la constatation du service fait dans les outils au plus près du fait générateur est la condition de base à une évaluation correcte des écritures d'inventaire.** La plupart des subventions de l'action 1 du programme 135 (parc locatif social et gens du voyage) sont des subventions **avec condition de réalisation** attribuées en application du CCH.

Pour ces subventions, le service prescripteur a donc en charge **la constatation du service fait** qui conditionne le versement de la subvention ou de ses acomptes.

Il est impératif que cette constatation de service fait soit réalisée au plus près du fait générateur et inscrite dans les outils notamment en fin de gestion, pour que le CPCM puisse alors procéder à la certification du service fait dans CHORUS.

Le fait générateur de la constatation du service fait est la constatation par l'administration de la réalisation par le tiers des conditions exigées pour le versement de la subvention (avance, acompte ou solde le cas échéant)

#### **La constatation du service fait est indépendante de la demande de paiement ou de la facture ; elle est également indépendante de la disponibilité en crédits de paiement.**

#### <span id="page-62-2"></span>*3- Les écritures à réaliser*

#### <span id="page-62-1"></span>*3-1 Subventions directes hors délégations de compétence*

#### (Sous-actions 01-03 et 01-06 à 01-11)

Il s'agit des subventions directes accordées notamment aux organismes constructeurs pour des opérations identifiées. Les versements se font sous conditions de réalisation d'une opération physique ou de prestations.

Sous-actions concernées :

- *135-01-03 : Gens du voyage*
- *135-01-06 : Parc locatif social-Hors conventions de délégation de compétence Offre nouvelle en construction neuve et acquisition amélioration y compris surcharge foncière*
- *135-01-07 : Parc locatif social-Hors convention de délégation de compétence- Réhabilitation et amélioration de la qualité de service*
- *135-01-08 : Parc locatif social-Hors convention de délégation de compétence-Démolition et changement d'usage*
- *135-01-11 : Parc locatif social-Hors convention de délégation de compétence- Maîtrise d'oeuvre urbaine et sociale, PDALPD et autres prestations d'ingénierie.*

# <span id="page-62-0"></span>*3-1-1 Enregistrements au niveau local*

(CPCM DREAL/DRAAF pour les DDT/M et DRIHL)

**Charges à payer (CAP)**: elles sont constituées par le montant des services faits constatés au cours de l'exercice et qui n'ont pas donné lieu à paiement au cours de ce même exercice.

#### **Provisions pour charges :** néant

**Engagements hors bilan (EHB):** ils sont constitués par le montant des restes à payer sur les décisions attributives de subvention moins les charges à payer.  $EHB = RAP - CAP = AE - CP - CAP$ 

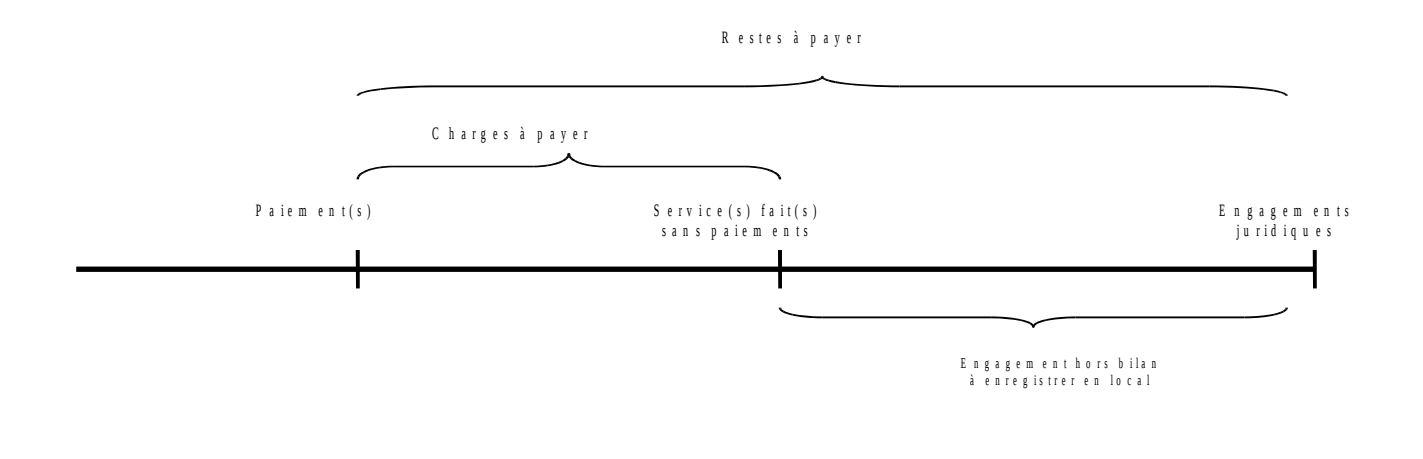

#### <span id="page-63-3"></span>*3-1-2 Enregistrements au niveau central (AC)*

Aucun enregistrement au niveau central

#### <span id="page-63-2"></span>*3-2 Subventions en délégations de compétences* (sous-action 01-04)

Il s'agit des cas où l'État délègue aux EPCI (communautés urbaines, ...) ou aux conseils généraux sa compétence d'attribution des aides au logement locatif social et à l'amélioration du parc privé. La délégation de compétence se traduit dans une convention pluriannuelle qui fixe les objectifs à atteindre et des avenants annuels qui précisent ces objectifs et fixent les enveloppes financières (AE/CP). **Seuls les avenants sont transcrits dans CHORUS et consomment des AE.** 

Sous-action concernée :

*135-01-04 : Parc locatif social-Conventions de délégation de compétence (article 61 de la loi du 13 août 2004)*

#### <span id="page-63-1"></span>*3-2-1 Enregistrements au niveau local*

(CPCM DREAL/DRAAF pour les DDT/M et DRIHL ) **Toutes les écritures en SD** se font à partir des EJ dans CHORUS. Les conventions pluriannuelles, qui encadrent les avenants, ne sont pas prises en compte au niveau déconcentré. Elles le sont au niveau central (voir schéma ci-dessous §3-2-2).

**Charges à payer :** elles sont constituées par le montant des services faits constatés au cours de l'exercice et qui n'ont pas donné lieu à paiement au cours de ce même exercice.

#### **Provisions pour charges :** néant

**Engagements hors bilan** : ils sont constitués par le montant des restes à payer sur les EJ saisis sous Chorus, moins les charges à payer.

 $EHB = RAP - CAP = AE - CP - CAP$ 

#### <span id="page-63-0"></span>*3-2-2 Enregistrement au niveau central*

**Charges à payer :** néant

#### **Provisions pour charges :** néant

**Engagements hors bilan :** Un montant d'EHB correspondant à la totalité des conventions de délégations de compétence, moins les EJ enregistrés sous Chorus, est inscrit au niveau central. Ce montant sera actualisé par la DGALN sur la base d'une enquête réalisée auprès des services. Ces montants ne doivent donc pas être saisis par les CPCM.

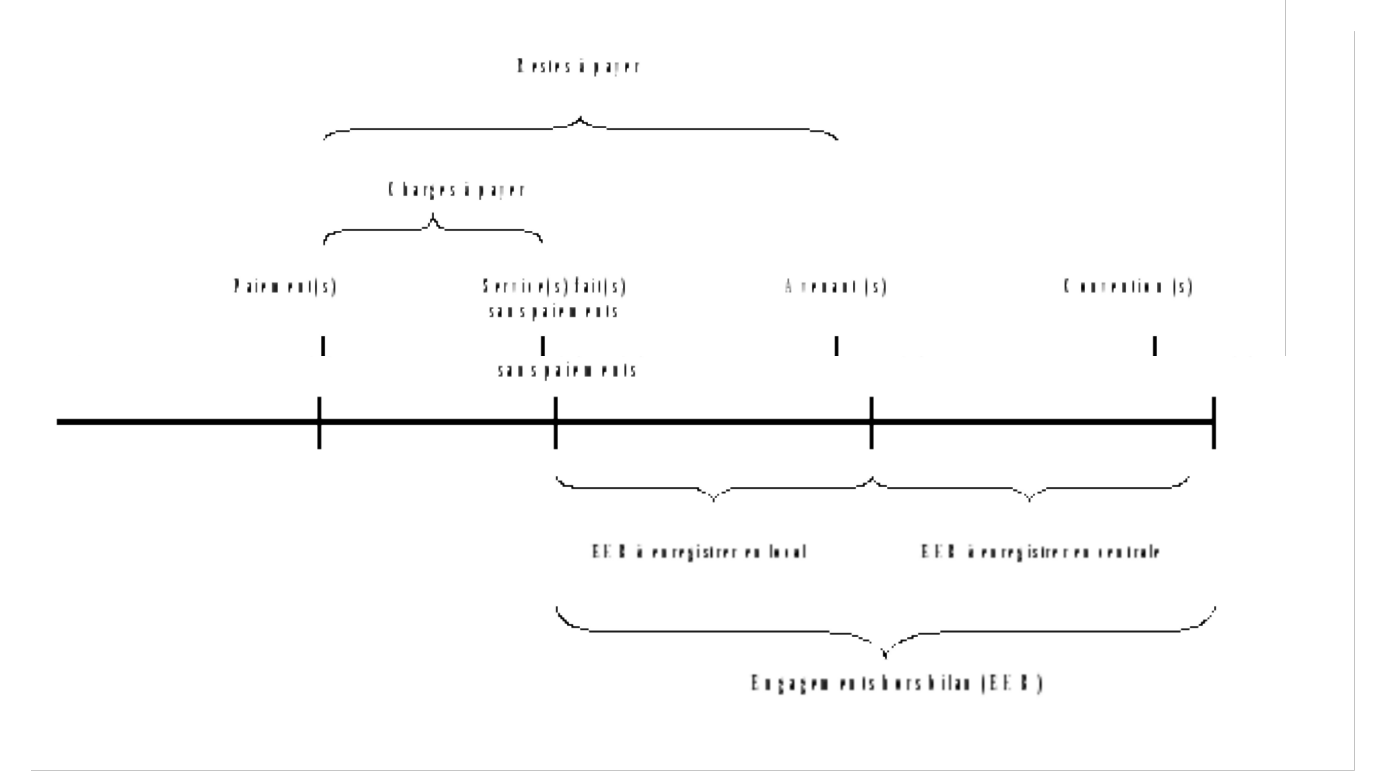

#### <span id="page-64-1"></span>*3-3 Pour mémoire :*

*135-01-02 : Agence nationale de l'habitat (ANAH)* Pas de mouvements sur crédits État => Pas d'écritures comptables

135-01-13 : Numéro unique Traitement uniquement en AC.

# <span id="page-64-0"></span>*3-4 Récapitulatif des écritures :*

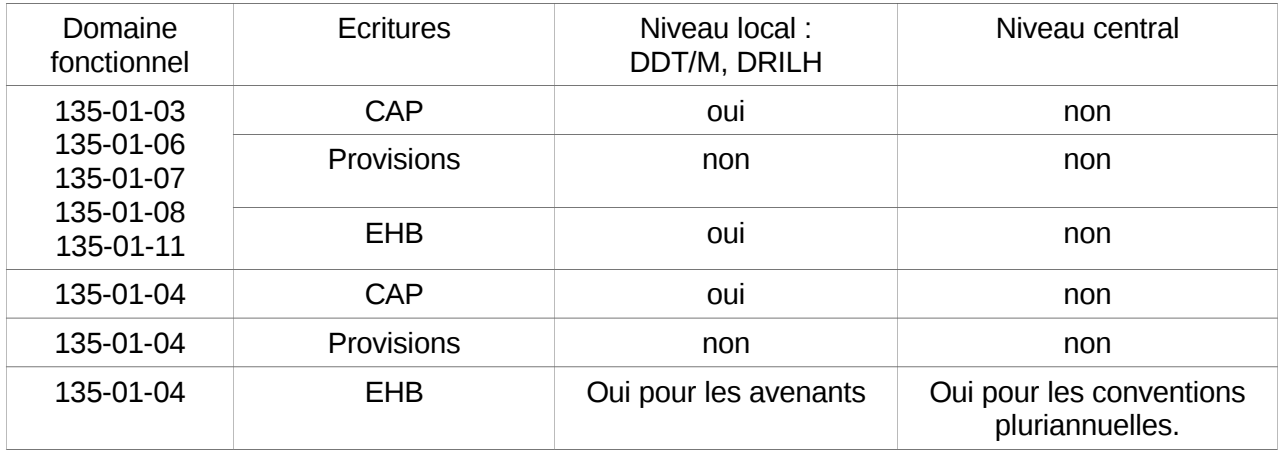